# **Revue de presse "Fablab"**

#### [Fablab revue de presse](https://groupes.renater.fr/sympa/arc/fablab/2021-11/mail1.html#00000)

Revue de presse "Fablab" du mois de novembre 2022 Cette lettre mensuelle comprend une sélection d'articles généraux ou techniques sur des thématiques "fablab" : Ordinateurs mono-carte (Arduino, Raspberry…), électronique, capteurs, impression 3D, DIY, vie des fablabs, événements… Vous devez vous inscrire si vous souhaitez recevoir la lettre. Pour l'inscription (ou la désinscription) et la consultation des archives c'est ici :<https://groupes.renater.fr/sympa/arc/fablab>Vous pouvez également retrouver toutes les lettres sur GitLab<https://gitlab.com/CedricGoby/newsletter-fablab> Votre adresse email n'est utilisée que pour l'envoi de cette lettre, elle ne sera jamais communiquée à des tiers.

#### IMPRESSION 3D

Est-ce l'avenir ? Cette maison a été imprimée en 3D et assemblée en une demi-journée Les chercheurs de l'université du Maine ont fabriqué par l'impression 3D une maison complètement recyclable faite de matériaux naturels. Et il n'a fallu que quelques heures pour lui donner vie. [https://www.clubic.com/technologies-d-avenir/impression-3d/actualite-447909-est-ce-l-avenir-cette-m](https://www.clubic.com/technologies-d-avenir/impression-3d/actualite-447909-est-ce-l-avenir-cette-maison-a-ete-imprimee-en-3d-et-assemblee-en-une-demi-journee.html) [aison-a-ete-imprimee-en-3d-et-assemblee-en-une-demi-journee.html](https://www.clubic.com/technologies-d-avenir/impression-3d/actualite-447909-est-ce-l-avenir-cette-maison-a-ete-imprimee-en-3d-et-assemblee-en-une-demi-journee.html) Source : Clubic.com

SuperPi : Montage en rack grâce à l'impression 3D Aujourd'hui, le projet SuperPi Cluster (50+ Raspberry-Pi) va s'arrêté un peu sur les possibilités d'organisation en rack. <https://arduino103.blogspot.com/2022/11/superpi-montage-en-rack-grace.html> Source : MCHobby

Les imprimantes 3D qui nous ont le plus surpris au Formnext 2022 Il y a quelques jours, nous avons assisté à la dernière édition du Formnext 2022, le salon international de la fabrication additive. Cette réunion est l'occasion idéale pour découvrir les tendances du marché, ainsi que des machines qui devraient révolutionner le secteur. Cette année, nous avons porté un intérêt particulier à certaines imprimantes 3D qui ont apporté quelque chose de différent au secteur, et aussi au Formnext, qu'il s'agisse d'imprimantes 3D binder jetting de bureau, de machines 3-en-1 ou de solutions qui ont développé la fabrication duale. Dans la vidéo suivante, nous présentons 4 solutions d'impression 3D qui nous ont laissés bouche bée, serez-vous aussi étonnés que nous ? <https://www.3dnatives.com/imprimantes-3d-formnext-221120223/>Source : 3Dnatives

Les briques de régolithe lunaire imprimées en 3D peuvent résister aux environnements extrêmes de l'espace Depuis le premier vol spatial en 1969, l'humanité rêve de visiter les étoiles, mais aussi d'y résider. Bien que vivre sur la Lune ou sur Mars puisse sembler relever de la science-fiction, il s'agit d'un projet auquel travaillent activement un certain nombre d'organisations, et l'impression 3D pourrait être l'une des clés de sa réussite. Des chercheurs de l'université de Floride centrale ont réussi à créer des briques à partir de régolithe lunaire et d'eau salée imprimées en 3D qui pourraient être utilisées sur un camp de la base Artemis.

<https://www.3dnatives.com/regolithe-lunaire-3d-espace-11120223/>Source : 3Dnatives

Quelles sont les solutions 3D à ne pas louper au Formnext 2022 ? Le salon Formnext a ouvert ses portes ce matin et il est difficile de passer à côté de l'effervescence du salon ! Nous sommes déjà impressionnés par le nombre de visiteurs qui parcourent les allées, à la recherche des dernières innovations du marché de la fabrication additive. Et il faut dire qu'avec tous les exposants présents, ce n'est pas évident de savoir qui aller voir et quoi regarder. Répartis sur 4 halls et plus de 50 000 mètres carrés, les quelques 800 exposants présentent leurs solutions 3D, que ce soit de nouvelles

imprimantes 3D, des scanners, des logiciels ou encore des machines de post-traitement. Et justement, nos équipes sont allées faire un tour dans les allées pour découvrir quels sont les derniers lancements et vous proposent de revenir sur les solutions 3D les plus marquantes du Formnext 2022 ! On vous souhaite à tous un atrès bon salon et n'hésitez pas à vous <https://www.3dnatives.com/solution-3d-formnext-151120223/> Source : 3Dnatives

### ORDINATEURS MONO-CARTES

SuperPi Cluster: recycler des Pi pour créer un super cluster Dans les projets en gestation, il y a la réhabilitation de Raspberry-Pi pour créer un Super Cluster. <https://arduino103.blogspot.com/2022/10/superpi-cluster-recycler-des-pi-pour.html>Source : MCHobby

A Kiev on suit les coupures de courant avec un RPi Pico Les coupures de courant sont nombreuses à Kiev en Ukraine et pour tenter de les suivre un Raspberry Pi Pico est mis à contribution. <https://www.minimachines.net/actu/a-kiev-on-suit-les-coupures-de-courant-avec-un-rpi-pico-113820> Source : Minimachines.net

Livre : Un serveur LAMP avec WordPress et NextCloud sur le Raspberry Pi Comme vous le savez sans doute, je suis de la « vieille » école et je préfère souvent les bouquins aux pages web quand c'est possible. C'est d'ailleurs pour cela que j'ai écrit des livres  $\Box$  A mon avis on trouve tout sur Internet, c'est juste réparti un peu partout sur la toile. Mais quand on a un projet bien défini, c'est quand même plus sympa de trouver au même endroit toute l'information dont on a besoin. Et en plus on est certain que l'auteur a bien travaillé son sujet et que la probabilité que ça fonctionne est élevée. Le livre Raspberry Pi serveur LAMP a attiré mon attention et j'ai voulu savoir ce qu'il en était. <https://www.framboise314.fr/livre-un-serveur-lamp-avec-wordpress-et-nextcloud-sur-le-raspberry-pi/> Source : Framboise 314

Eben Upton : La fin des pénuries de Raspberry Pi est pour 2023 Eben Upton, dans une toute nouvelle interview, indique que la fin des pénuries de cartes Raspberry Pi devrait avoir lieu l'année prochaine. <https://www.minimachines.net/actu/eben-upton-penuries-raspberry-pi-2023-113588> Source : Minimachines.net

# IoT

LoRaWAN : une nouvelle fonctionnalité pour le déploiement massif de l'IoT La LoRa alliance ajoute une nouvelle spécification LoRaWAN pour donner un coup de pouce au déploiement d'un Internet des objets massif.<https://www.objetconnecte.com/nouvelle-fonctionnalite-lorawan> Source : Objet Connecté

#### TUTOS

La science des fusées - 3 films captivants pour des réalisations Maker Bonjour à tous les amateurs de fusées et projet Cansat, <https://arduino103.blogspot.com/2022/11/la-science-des-fusees-3-films.html> Source : MCHobby

Une Boombox ultraplate pilotée par un Raspberry Pi Les Boombox n'existent plus vraiment. Elles ont été remplacées par des enceintes Bluetooth pilotées par des smartphones. <https://www.minimachines.net/actu/une-boombox-ultraplate-pilotee-par-un-raspberry-pi-113890> Source : Minimachines.net

Cédric Goby / UMR AGAP / INRAE (Institut national de la recherche pour l'agriculture, l'alimentation et l'environnement) Cette lettre est publiée sous la licence Attribution 4.0 International (CC BY 4.0)

Découvrez les autres revues de presse ! Revue de presse "Sécurité informatique" : <https://groupes.renater.fr/sympa/info/securite-informatique> Revue de presse "Open source" : <https://groupes.renater.fr/sympa/info/open-source>

# **Octobre 2022**

Revue de presse "Fablab" du mois de octobre 2022

Cette lettre mensuelle comprend une sélection d'articles généraux ou techniques sur des thématiques "fablab" : Ordinateurs mono-carte (Arduino, Raspberry…), électronique, capteurs, impression 3D, DIY, vie des fablabs, événements… Vous devez vous inscrire si vous souhaitez recevoir la lettre. Pour l'inscription (ou la désinscription) et la consultation des archives c'est ici :

<https://groupes.renater.fr/sympa/arc/fablab> Vous pouvez également retrouver toutes les lettres sur GitLab <https://gitlab.com/CedricGoby/newsletter-fablab>Votre adresse email n'est utilisée que pour l'envoi de cette lettre, elle ne sera jamais communiquée à des tiers. IMPRESSION 3D Une pièce aérospatiale en métal imprimée en 3D met en évidence les processus qui pourraient faire progresser la durabilité dans l'industrie aéronautique

Le « pacte vert » européen de l'UE prévoit la nécessité de réduire les émissions du secteur des transports de 90 % d'ici à 2050, par rapport aux niveaux de 1990, le secteur de l'aviation jouant son rôle. Les mesures politiques et les efforts du secteur depuis 2005 ont permis d'améliorer le rendement énergétique par passager.

[https://3dadept.com/une-piece-aerospatiale-en-metal-imprimee-en-3d-met-en-evidence-les-processus](https://3dadept.com/une-piece-aerospatiale-en-metal-imprimee-en-3d-met-en-evidence-les-processus-qui-pourraient-faire-progresser-la-durabilite-dans-lindustrie-aeronautique/) [-qui-pourraient-faire-progresser-la-durabilite-dans-lindustrie-aeronautique/](https://3dadept.com/une-piece-aerospatiale-en-metal-imprimee-en-3d-met-en-evidence-les-processus-qui-pourraient-faire-progresser-la-durabilite-dans-lindustrie-aeronautique/) Source : 3D ADEPT MEDIA Ce qu'il faut retenir du salon 3D Print Paris 2022

La deuxième édition du 3D Print Paris s'est achevée jeudi dernier au Palais des Congrès de Paris. Pendant deux jours, de nombreux acteurs français – mais aussi internationaux – ont pu présenter leurs solutions dédiées à la fabrication additive, du logiciel de conception en passant par des machines de post-traitement sans oublier les matériaux et les imprimantes 3D. <https://www.3dnatives.com/bilan-3d-print-paris-2022-241020223/>Source : 3Dnatives Quelle est l'utilité de la bio-impression en recherche biologique ?

Une étude récente de l'université d'État de Caroline du Nord a eu recours à la bio-impression 3D pour produire des cellules végétales afin d'évaluer l'utilité de cette méthode en recherche biologique. Ils ont produit des cellules d'Arabidopsis (cresson de terre ; souvent utilisé dans la recherche génétique) et de soja. Leurs cellules imprimées en 3D avaient une viabilité adéquate et ont continué à produire des microcalli – des groupes de tissus végétaux – ce qui indique qu'elles ont été produites avec succès. Ces résultats suggèrent que la bio-impression 3D pourrait être au moins aussi efficace que les méthodes traditionnelles de reproduction des cellules végétales.

<https://www.3dnatives.com/bio-impression-recherche-biologique-181020223/>Source : 3Dnatives SPEE3D lance une imprimante 3D métal conteneurisée « la plus rapide au monde »

SPEE3D incarne cette nouvelle génération de fabricants venu apporter ce renouveau nécessaire à l'impression métallique. Conscient des contraintes imposées par les procédés à fusion laser sur lit de poudre, cette entreprise australienne a fait le pari de l'énergie cinétique.

<https://www.primante3d.com/spee3d-container-06102022/>Source : Primante 3D Un humidificateur imprimé en 3D fonctionnant sans électricité

L'humidificateur « Print Clay » est un produit imprimé en 3D capable de fonctionner en ne consommant aucune énergie. Cet appareil innovant, réalisé par le designer Jiaming Liu, s'inspire du

fonctionnement des arbres. En plus d'être le premier de son genre, cet humidificateur a une forme et un fonctionnement étonnamment uniques, tous deux uniquement possibles grâce à l'utilisation de la fabrication additive.<https://www.3dnatives.com/humidificateur-imprime-en-3d-28102022/> Source : 3Dnatives Formify utilise l'impression 3D pour améliorer l'expérience des joueurs de jeu vidéo

D'après un rapport publié le 19 avril 2022 par Newzoo, une entreprise spécialisée dans l'analyse des données du marché du jeu vidéo, le secteur de l'E-sport devrait connaître une croissance de 21,8% par rapport à 2021. D'ici la fin de l'année, il pourrait atteindre \$1,38 milliard de revenus contre \$1,13 milliard en 2021. Avec cette hausse constante qui devrait s'accentuer dans les années à venir, la startup canadienne Formify a choisi l'impression 3D pour changer l'expérience de jeu pour les joueurs professionnels ou occasionnels. En effet, elle a développé une souris ergonomique légère et surmesure imaginée pour favoriser le confort et améliorer les performances des utilisateurs. <https://www.3dnatives.com/impression-3d-jeu-video-formify-241020228/>Source : 3Dnatives Team4Humanity mise sur l'impression 3D pour aider l'Ukraine

Depuis février 2022, l'Ukraine subit les offensives militaires de la Russie. Une grande partie du pays est touchée, y compris les logements, les établissements publics et les écoles. Pour aider les victimes, l'association à but non lucratif Team4Humanity (TEAM4UA) a commencé à faire des plans pour reconstruire certaines infrastructures du pays grâce à l'impression 3D. Elle a notamment dévoilé son projet de construire la première école imprimée en 3D en Europe. L'établissement scolaire serait placé à Lviv, une ville de l'ouest bordant la Pologne. Depuis le début de l'invasion, plus de 2 000 écoles auraient été endommagées ou détruites. L'ONG mise donc sur l'impression 3D pour refaçonner l'Ukraine. Elle est consciente des avantages que cette technologie peut apporter. <https://www.3dnatives.com/impression-3d-ukraine-141020223/> Source : 3Dnatives Les fabricants d'imprimantes 3D de maisons

L'impression 3D au service du secteur de la construction est plus que jamais d'actualité. Selon un rapport d'Exactitude Consulting, le marché devrait passer de 503 millions de dollars en 2020 à environ 6,5 milliards de dollars en 2029. De nombreux projets sont déjà en cours, y compris des maisons qui sont déjà habitées. Mais qui sont les fabricants derrière ces imprimantes 3D béton ? <https://www.3dnatives.com/imprimante-3d-de-maison-12022018/>Source : 3Dnatives ORDINATEURS MONO-CARTES L'Open Source et Linux face au Edge Computing dans l'embarqué

Depuis longtemps, les développeurs utilisent Linux pour créer des appareils intelligents pour la maison, les usines, les bâtiments, les villes et les véhicules. La tendance majeure de ces déploiements edge, est qu'ils demandent toujours plus de puissance de calcul. <https://www.toolinux.com/%3Fl-open-source-embarquee-et-linux-a-l-epreuve-de-l-edge-computing> Source : TOOLinux Hardkernel Odroid-H3, des cartes sous Intel Jasper Lake

Les cartes Odroid-H3 et Odroid-H3+ embarquent des puces Intel Jasper Lake pour créer votre propre Minimachine.

<https://www.minimachines.net/actu/hardkernel-odroid-h3-des-cartes-sous-intel-jasper-lake-112885> Source : Minimachines.net USB4 v2 : vers des débits de 80 Gbps

Le USB Promotor Group vient de confirmer les spécifications exactes du format USB4 V2 et promet des débits de 80 Gbps. <https://www.minimachines.net/actu/usb4-v2-113072> Source : Minimachines.net Raspberry Pi : « vous ne pouvez pas acheter un Raspberry Pi maintenant, pas sans beaucoup de patience ou un gros portefeuille », en raison des pénuries

Dans un post publié sur son blog, Jeff Geerling, développeur d<sup>o</sup>applications et blogueur, explique pourquoi il pense qu<sup>n</sup>il faudra encore attendre pour que les Raspberry Pi soient de nouveau

disponibles pour le grand public. « Pour être clair, je parle des Raspberry Pi SBC grand public, comme le Pi 4 modèle B, le Compute Module 4, le Pi Zero 2 W, et même dans de nombreux cas le Pi 400. Le Pico et le Pico W sont tous deux facilement disponibles, du moins sur la plupart des marchés où j'ai regardé (des pénuries locales existent toujours, mais généralement pas pendant des mois ou des années comme pour les Pis de taille normale) », explique Geerling.

[https://raspberry-pi.developpez.com/actu/337313/Raspberry-Pi-vous-ne-pouvez-pas-acheter-un-Raspb](https://raspberry-pi.developpez.com/actu/337313/Raspberry-Pi-vous-ne-pouvez-pas-acheter-un-Raspberry-Pi-maintenant-pas-sans-beaucoup-de-patience-ou-un-gros-portefeuille-en-raison-des-penuries/) [erry-Pi-maintenant-pas-sans-beaucoup-de-patience-ou-un-gros-portefeuille-en-raison-des-penuries/](https://raspberry-pi.developpez.com/actu/337313/Raspberry-Pi-vous-ne-pouvez-pas-acheter-un-Raspberry-Pi-maintenant-pas-sans-beaucoup-de-patience-ou-un-gros-portefeuille-en-raison-des-penuries/) Source : Flux Raspberry Pi Developpez IoT Une fonction relais accroît la portée des réseaux LoRaWAN dans les endroits difficiles d'accès

L'Alliance LoRa a étendu la norme relative à la couche de liaison LoRaWAN en y ajoutant une spécification de relais pour améliorer la portée des réseaux dédiés à l'IoT dans les endroits difficiles d'accès.

[https://vipress.net/une-fonction-relais-accroit-la-portee-des-reseaux-lorawan-dans-les-endroits-difficile](https://vipress.net/une-fonction-relais-accroit-la-portee-des-reseaux-lorawan-dans-les-endroits-difficiles-dacces/) [s-dacces/](https://vipress.net/une-fonction-relais-accroit-la-portee-des-reseaux-lorawan-dans-les-endroits-difficiles-dacces/) Source : VIPress Loi européenne sur la cyberrésilience : une première initiative pour l'IoT

La Commission Européenne a présenté il y a quelques jours la Loi européenne sur la cyberrésilience en matière de sécurité.<https://www.objetconnecte.com/loi-europeenne-cyberresilience-iot> Source : Objet Connecté ROBOTIQUE Cet étrange robot à tentacules peut saisir n'importe quel objet délicatement

Cette technologie pourrait permettre à des robots de manipuler délicatement des objets variés tout en les maintenant fermement.

[https://www.journaldugeek.com/2022/10/25/ces-tentacules-cauchemardesques-sont-le-reve-de-toute](https://www.journaldugeek.com/2022/10/25/ces-tentacules-cauchemardesques-sont-le-reve-de-toute-une-industrie/)[une-industrie/](https://www.journaldugeek.com/2022/10/25/ces-tentacules-cauchemardesques-sont-le-reve-de-toute-une-industrie/) Source : Journal du Geek FABLABS La gouvernance au cœur de l'édition 2022 de l'OctoberMake du RFFLabs

L'édition 2022 d'OctoberMake se tenait cette année à Autrans-Méaudre dans le Vercors, en Auvergne Rhône-Alpes. Partagé entre le site du Bois de Lune (un centre de vacances faisant office de gîte et de structure d'accueil pédagogique) et La Jolie Colo, un collectif d'artisans, tiers-lieu d'activités et de création basé à Méaudre (qui lance d'ailleurs son tout nouveau projet de fablab sous forme d'un appel à financement participatif), l'évènement réunissait cette année plus d'un centaine d'inscrits. Cette édition a également fait preuve d'une forte mobilisation des acteurs locaux (région AuRA) qui s'expliquait par la proximité géographique des participant.es, sans exclure la présence d'autres acteur.trices, puisqu'étaient présent.es des makeurs.euses de Toulouse, Strasbourg, Montélimar, St Nazaire, Paris ou d'Afrique de l'Ouest. Un rassemblement rendu possible par la collaboration de trois structures locales, parmi lesquelles Le Moulin Digital d'Alixan, Luz'in de La Tour du Pin et La Machinerie de Grenoble.

[https://www.makery.info/2022/10/22/la-gouvernance-au-coeur-de-ledition-2022-de-loctobermake-du-r](https://www.makery.info/2022/10/22/la-gouvernance-au-coeur-de-ledition-2022-de-loctobermake-du-rfflabs/) [fflabs/](https://www.makery.info/2022/10/22/la-gouvernance-au-coeur-de-ledition-2022-de-loctobermake-du-rfflabs/) Source : Makery TUTOS DS18B20 : Capteur de température 1 Wire avec Pico et Pyboard

Le tuto DS18B20 (Capteur de température 1 Wire) à été mis à jour sur notre dépôt GitHub pour inclure le câblage et test pour les plateformes PyBoard et Pico sous MicroPython <https://arduino103.blogspot.com/2022/10/ds18b20-capteur-de-temperature-1-wire.html> Source : **MCHobby** 

Cédric Goby / UMR AGAP / INRAE (Institut national de la recherche pour l'agriculture, l'alimentation et l'environnement) Cette lettre est publiée sous la licence Attribution 4.0 International (CC BY 4.0)

Découvrez les autres revues de presse ! Revue de presse "Sécurité informatique" : <https://groupes.renater.fr/sympa/info/securite-informatique> Revue de presse "Open source" : <https://groupes.renater.fr/sympa/info/open-source>

# **Septembre 2022**

Revue de presse "Fablab" du mois de septembre 2022

Cette lettre mensuelle comprend une sélection d'articles généraux ou techniques sur des thématiques "fablab" : Ordinateurs mono-carte (Arduino, Raspberry…), électronique, capteurs, impression 3D, DIY, vie des fablabs, événements… Vous devez vous inscrire si vous souhaitez recevoir la lettre. Pour l'inscription (ou la désinscription) et la consultation des archives c'est ici : <https://groupes.renater.fr/sympa/arc/fablab> Vous pouvez également retrouver toutes les lettres sur

GitLab <https://gitlab.com/CedricGoby/newsletter-fablab>Votre adresse email n'est utilisée que pour l'envoi de cette lettre, elle ne sera jamais communiquée à des tiers. IMPRESSION 3D Ces drones sont capables de travailler ensemble pour imprimer une tour en 3D

Cette nouvelle technique, s'inspirant des abeilles et des guêpes, implique l'utilisation de plusieurs drones pour construire des structures à partir d'un plan unique grâce à l'impression 3D. [https://www.capital.fr/economie-politique/ces-drones-sont-capables-de-travailler-ensemble-pour-impri](https://www.capital.fr/economie-politique/ces-drones-sont-capables-de-travailler-ensemble-pour-imprimer-une-tour-en-3d-1446917) [mer-une-tour-en-3d-1446917](https://www.capital.fr/economie-politique/ces-drones-sont-capables-de-travailler-ensemble-pour-imprimer-une-tour-en-3d-1446917) Source : Capital Des électrolytes imprimés en 3D pour mieux stocker l'énergie

En Australie, une équipe de chercheurs de l'UNSW à Sydney affirme avoir réussi à imprimer en 3D un électrolyte polymère à l'état solide, dans n'importe quelle forme à partir d'une imprimante 3D de bureau. Cela permettrait notamment de stocker l'énergie dans des petits appareils électroniques ou médicaux, ou encore pour des applications aérospatiales.

<https://www.3dnatives.com/electrolyte-imprime-en-3d-22092022/>Source : 3Dnatives Fabriquer sur Mars grâce à l'impression 3D

Et si habiter sur Mars grâce à l'impression 3D était possible ? C'est la question que se sont posés les chercheurs de la Washington State University (WSU). Ces derniers ont réussi à fabriquer un matériau solide et performant qui pourrait être utilisé pour imprimer en 3D des outils ou des pièces de fusée sur Mars.<https://www.3dnatives.com/fabriquer-mars-impression-3d-120920228/>Source : 3Dnatives Le rôle de l'impression 3D grand format dans la construction et la réparation de bateaux

Dans le secteur maritime, la fabrication additive commence à être prisée dans la production de bateaux, que ce soit pour concevoir des pièces sur-mesure, des composants plus performants ou encore des modèles entiers.

<https://www.3dnatives.com/impression-3d-grand-format-maritime-21092022/> Source : 3Dnatives L'impression 3D pour réaliser un projet architectural en argile

Pour maintenir le niveau de production et de consommation de notre société actuelle, nous aurions besoin de près de deux planètes par an. Pour lutter contre ce problème, nous devons chercher des solutions alternatives plus durables. L'une d'entre elles pourrait être le projet architectural imprimé en 3D développé par un groupe d'étudiants et de professionnels de l'Institute for Advanced Architecture of Catalonia à Barcelone en Espagne.

<https://www.3dnatives.com/impression-3d-projet-architectural-argile-09092022/> Source : 3Dnatives Une chambre de traitement des eaux usées imprimée en 3D

En Angleterre, ChangeMaker3D et United Utilities ont travaillé pendant un an à la réalisation d'une chambre de traitement des eaux usées imprimée en 3D béton et l'ont testée pendant plusieurs mois dans une installation basée dans le Cheshire.

<https://www.3dnatives.com/printfrastructure-chambre-eau-3d-28092022/>Source : 3Dnatives Un abri

de tram imprimé en 3D dans les rues de Prague

La capitale tchèque, Prague, s'étend sur 142 kilomètres, sur lesquels circulent chaque jour environ 991 véhicules transportant résidents et touristes. La société de transport de Prague, qui exploite le tramway et le métro et en assure l'instantanéité, est responsable de toutes les stations et de tous les arrêts. À l'un de ces arrêts, nommé Stromovka et situé dans la municipalité Prague 7, on peut y trouver un abri de tram imprimé en 3D qui comprend un banc et un auvent ; il a été produit en seulement 36 heures et a été dévoilé le week-end dernier. Ce qui est intéressant, c'est que cet abri est le premier de son genre en République tchèque à avoir été produit grâce à la fabrication additive. <https://www.3dnatives.com/abri-tram-imprime-3d-prague-16092022/>Source : 3Dnatives L'intégration de l'impression 3D en milieu hospitalier

Au fil des années, l'impression 3D s'est peu à peu imposée dans le domaine médical. Orthopédie, ophtalmologie, dentaire ou encore traumatologie, nombreuses sont les spécialités qui ont aujourd'hui recours à la technologie pour optimiser leurs activités.

<https://www.3dnatives.com/impression-3d-milieu-hospitalier-13092022/>Source : 3Dnatives Que faut-il considérer avant d'acheter une imprimante 3D industrielle ?

De plus en plus d'entreprises décident de parier sur les technologies de fabrication additive, car il est clair depuis quelques années que c'est l'avenir de la production. Lorsque nous parlons de technologies 3D, nous ne faisons pas seulement référence aux prototypes, mais aussi aux pièces finales de haute qualité. <https://www.3dnatives.com/achat-imprimante-3d-industrielle-20092022/> Source : 3Dnatives Tout ce qu'il faut savoir sur les supports en impression 3D

L'une des caractéristiques de la fabrication additive est qu'elle offre une grande liberté de conception pour créer des pièces complexes. Cependant, la fabrication de certains modèles peut nécessiter des étapes intermédiaires, comme l'utilisation de supports.

<https://www.3dnatives.com/support-impression-3d-260920223/> Source : 3Dnatives ORDINATEURS MONO-CARTES Raspberry Pi OS est mis à jour.

La Fondation Raspberry Pi a publié la semaine dernière une nouvelle version du Raspberry Pi OS. L'OS basé sur Debian pour les petits ordinateurs Raspberry Pi apporte diverses améliorations au bureau, de nouvelles applications et des corrections de bogues.

[https://raspberry-pi.developpez.com/actu/336467/Raspberry-Pi-OS-est-mis-a-jour-la-nouvelle-version](https://raspberry-pi.developpez.com/actu/336467/Raspberry-Pi-OS-est-mis-a-jour-la-nouvelle-version-de-l-OS-apporte-le-support-de-NetworkManager-et-de-nouveaux-raccourcis-clavier-elle-inclut-egalement-la-nouvelle-interface-de-camera-Picamera2/)[de-l-OS-apporte-le-support-de-NetworkManager-et-de-nouveaux-raccourcis-clavier-elle-inclut](https://raspberry-pi.developpez.com/actu/336467/Raspberry-Pi-OS-est-mis-a-jour-la-nouvelle-version-de-l-OS-apporte-le-support-de-NetworkManager-et-de-nouveaux-raccourcis-clavier-elle-inclut-egalement-la-nouvelle-interface-de-camera-Picamera2/)[egalement-la-nouvelle-interface-de-camera-Picamera2/](https://raspberry-pi.developpez.com/actu/336467/Raspberry-Pi-OS-est-mis-a-jour-la-nouvelle-version-de-l-OS-apporte-le-support-de-NetworkManager-et-de-nouveaux-raccourcis-clavier-elle-inclut-egalement-la-nouvelle-interface-de-camera-Picamera2/) Source : Flux Raspberry Pi Developpez Reconnaissance d'oiseaux automatique avec le Raspberry Pi

Avec le projet BirdNet-Pi, il est possible avec un simple Raspberry Pi et un micro, d'enregistrer 24h/24h l'environnement sonore de votre jardin pour en extraire automatiquement les chants, les piaillements et autres gloussements de nos oiseaux sauvages adorés. <https://korben.info/reconnaissance-oiseaux-raspberry-pi.html> Source : Korben IoT Smart city : des petites villes qui font le maximum grâce à l'IoT

Angers et Dijon sont les figures de proue de la smart city en France. Mais de Gradignan à Saint-Sulpice-la-Forêt, des communes bien plus petites sortent leur épingle du jeu. [https://www.journaldunet.com/ebusiness/internet-mobile/1514103-l-iot-rend-le-concept-de-smart-city](https://www.journaldunet.com/ebusiness/internet-mobile/1514103-l-iot-rend-le-concept-de-smart-city-accessible-aux-petites-communes/)[accessible-aux-petites-communes/](https://www.journaldunet.com/ebusiness/internet-mobile/1514103-l-iot-rend-le-concept-de-smart-city-accessible-aux-petites-communes/) Source : Journal du Net IA Midjourney, DALL-E… IA Text-to-Art : le guide ultime des générateurs d'image

Les générateurs d'art « Text-to-Art » basés sur l'IA permettent de créer des images réalistes ou artistiques à partir d'un simple texte entré par l'utilisateur. DALL-E, MidJourney, Craiyon… découvrez tout ce que vous devez savoir sur ces outils révolutionnaires, ainsi qu'un comparatif des meilleurs programmes disponibles.<https://www.lebigdata.fr/ia-text-to-art-guide-ultime-comparatif> Source : Le Big Data TUTOS Hackez votre aspirateur robot pour le débrancher du cloud

Si vous êtes l'heureux propriétaire d'un aspirateur robot chinois et que celui-ci commence à vous sortir un peu par les yeux, alors cet article va vous inspirer (et pas aspirer !). <https://korben.info/valetudo-hack-robot-aspirateur.html>Source : Korben Radio It Yourself – Le guide technique de la radiophonie

Si l'univers de la radio vous attire, mais que vous n'y connaissez absolument rien, voici un bon moyen de faire vos premières armes, ou en tout cas d'en apprendre un peu plus sur la radiophonie. <https://korben.info/radio-it-yourself-manuel-technique.html>Source : Korben AGENDA Le 3D Print Paris revient pour une seconde édition tournée vers l'innovation

Si vous suivez l'actualité de la fabrication additive, vous n'êtes pas sans savoir que le 3D Print fait partie des salons incontournables du marché français. Traditionnellement organisé à Lyon, il s'est installé en 2021 dans la capitale et revient cette année les 19 et 20 octobre au Palais des Congrès. Cette seconde édition s'annonce encore plus dynamique que la première, avec davantage de nouveaux exposants et un programme de conférences et d'ateliers qui permettra de comprendre toutes les avancées du secteur. Nous avons rencontré Stéphanie Collot, directrice du salon, afin d'en savoir plus sur le 3D Print Paris 2022, à quoi nous pouvons nous attendre et qui nous pourrons rencontrer !<https://www.3dnatives.com/3d-print-paris-2022-salon-3d-31082022/>Source : 3Dnatives

# **Aout 2022**

Revue de presse "Fablab" du mois de août 2022

Cette lettre mensuelle comprend une sélection d'articles généraux ou techniques sur des thématiques "fablab" : Ordinateurs mono-carte (Arduino, Raspberry…), électronique, capteurs, impression 3D, DIY, vie des fablabs, événements… Vous devez vous inscrire si vous souhaitez recevoir la lettre. Pour l'inscription (ou la désinscription) et la consultation des archives c'est ici :

<https://groupes.renater.fr/sympa/arc/fablab> Vous pouvez également retrouver toutes les lettres sur GitLab <https://gitlab.com/CedricGoby/newsletter-fablab>Votre adresse email n'est utilisée que pour l'envoi de cette lettre, elle ne sera jamais communiquée à des tiers. IMPRESSION 3D Bio-imprimantes 3D : les principaux fabricants du marché

La bio-impression est une technique qui permet aujourd'hui de créer des structures cellulaires diverses à partir d'une bio-encre composée de cellules souches. Cette encre est généralement extrudée par une machine qui s'apparente à une imprimante 3D à dépôt de matière fondue. La plupart des bio-imprimantes 3D reposent en effet sur le même principe : elles viennent déposer le matériau couche par couche, le plus souvent à l'aide d'une seringue.

<https://www.3dnatives.com/bio-imprimantes-3d-08102019/> Source : 3Dnatives A la découverte des matériaux d'impression 3D : céramiques et matériaux organiques

Au fil des ans, la fabrication additive a connu une croissance exponentielle. Il existe de nombreuses technologies d'impression 3D qui permettent de construire des objets par dépôt successif de couches. Au début, les matériaux d'impression étaient rares, mais peu à peu et grâce à la recherche et au développement, il a été possible d'élargir le nombre et les types de matériaux. Les plus connus sont certainement les polymères – PLA, ABS, les résines, le nylon, etc. – et les métaux. Aujourd'hui, nous

allons parler de deux groupes moins connus mais qui prennent de plus en plus d'importance : les matériaux céramiques et organiques.

<https://www.3dnatives.com/materiaux-impression-3d-ceramiques-bois/>Source : 3Dnatives Des chercheurs impriment en 3D des microstructures de glace

A l'université de Carnegie Mellon, située en Pennsylvanie, des chercheurs en ingénierie affirment avoir réussi à imprimer en 3D des microstructures de glace. Ils utiliseraient ces structures comme des moules sacrificiels, permettant alors de créer des canaux internes ou des conduits avec une finesse et une précision des plus élevées.<https://www.3dnatives.com/impression-3d-glace-23082022/> Source : 3Dnatives Une pièce de grandes dimensions fabriquée en fusion laser

Fin mai aura sonné l'aboutissement d'une belle collaboration française. Un regroupement de multiples acteurs, académiques et industriels, autour d'un objectif commun : l'impression d'un démonstrateur échelle 1 de plus de 30 kg en fusion laser sur lit de poudre (LPBF). <https://www.primante3d.com/am-metal-grand-format-06072022/>Source : Primante 3D Du bois imprimé en 3D capable de se transformer une fois sec

Pour concevoir des meubles, des structures ou même des bâtiments, l'impression 3D devient peu à peu une méthode populaire. Et les innovations dans ce secteur succèdent. En Israël, des chercheurs de l'Hebrew University de Jérusalem ont développé une méthode d'impression utilisant du bois sous forme de résine permettant de transformer les pièces une fois qu'elles ont perdu toute leur humidité. Présentée il y a peu lors de l'événement American Chemical Society Fall, organisée du 21 au 25 août, cette nouvelle encre de bois pourrait transformer les méthodes de construction du futur. <https://www.3dnatives.com/bois-imprime-en-3d-260820223/> Source : 3Dnatives Imprimer du cuivre sur du tissu pour améliorer l'électronique portable

Récemment, des chercheurs du département d'ingénierie électrique de l'Université de Floride du Sud (USF) ont reçu un brevet et une subvention officielle de 369 574 dollars de la National Science Foundation (NSF). Cette somme sera utilisée pour le développement d'une méthode permettant d'imprimer en 3D du cuivre directement sur du tissu. Le nouveau procédé électrochimique marque une nouvelle étape dans l'avancement de l'électronique portable.

<https://www.3dnatives.com/electronique-portable-impression-3d-28072022/>Source : 3Dnatives Comment éviter/réparer le gauchissement dans l'impression 3D ?

Si vous utilisez l'impression 3D FDM, il y a de fortes chances que vous ayez déjà été confronté au « warping » (en français, gauchissement). Ce que la plupart des gens ne disent pas, c'est que le gauchissement peut également se produire avec la stéréolithographie (SLA), le frittage laser sélectif (SLS) ou même le traitement numérique de la lumière (DLP).

<https://3dadept.com/comment-eviter-reparer-le-gauchissement-dans-limpression-3d/> Source : 3D ADEPT MEDIA MeshLab, le logiciel pour réparer vos fichiers 3D

Ceux d'entre vous qui se sont un jour lancés dans l'impression 3D de leur propre projet ont peut-être été confrontés à un dilemme particulier. Vous êtes impatient d'imprimer l'objet de votre choix après avoir sélectionné un fichier STL approprié, que vous avez soit fabriqué vous-même, soit trouvé sur l'un des sites Web proposant d'innombrables exemples créés par d'autres. Alors que tout semble parfait et que vous êtes sur le point de commencer, votre logiciel affiche une erreur et le fichier STL ne fonctionne pas. Pour s'épargner une grande frustration résultant de cette situation, il existe des logiciels qui ont été créés dans le but de réparer les fichiers STL en quelques clics seulement. L'un des logiciels les plus prometteurs à cet égard est MeshLab. Ce logiciel de traitement de maillage 3D gratuit et open-source fournit aux utilisateurs un ensemble d'outils pour une variété de tâches, allant du nettoyage et de la réparation à l'édition et à la conversion de toutes sortes de maillages 3D. <https://www.3dnatives.com/meshlab-logiciel-reparer-fichier-15072022/> Source : 3Dnatives

L'impression 3D FDM (2ème édition)

Déjà la nouvelle version du livre de Benoît. Je vous avais présenté (il y a environ 2 ans), la 1ère édition. Alors, quoi de neuf ? <https://arduiblog.com/2022/08/14/limpression-3d-fdm-2eme-edition/> Source : arduiblog Implant mammaire : L'échafaudage imprimé en 3D, une alternative aux implants en silicone ?

Récemment, en Australie, Moana Staunton, une femme qui avait reçu des implants en silicone il y a 11 ans, a dû faire face à des complications de santé. En vieillissant, elle a commencé à souffrir de symptômes tels qu'un brouillard cérébral et des vertiges et a cru que les implants en étaient la cause. Après consultation, elle a découvert que ses implants faisaient partie d'un lot potentiellement défectueux, sans compter que les médecins recommandent généralement de retirer ou de remplacer les implants mammaires au bout d'une dizaine d'années. C'est donc ce qu'elle espérait faire : remplacer ses implants en silicone.

[https://3dadept.com/implant-mammaire-lechafaudage-imprime-en-3d-une-alternative-aux-implants-e](https://3dadept.com/implant-mammaire-lechafaudage-imprime-en-3d-une-alternative-aux-implants-en-silicone/) [n-silicone/](https://3dadept.com/implant-mammaire-lechafaudage-imprime-en-3d-une-alternative-aux-implants-en-silicone/) Source : 3D ADEPT MEDIA Des vélos légers et robustes grâce à l'impression 3D métal

À plusieurs reprises, le fabricant britannique Renishaw a prouvé que la fabrication additive était en mesure de venir en aide à de nombreuses industries. Aérospatial, santé, sport, à travers différentes applications, la société intègre peu à peu la technologie dans une variété de secteurs. Et Renishaw ne souhaite pas s'arrêter en si bon chemin. L'entreprise a récemment annoncé avoir étendu son partenariat avec Atherton, le fabricant gallois de vélos sur mesure. Déjà exploitée par plusieurs entreprises spécialisées dans la construction de vélos, la technologie d'impression 3D de Renishaw a pour objectif d'améliorer et d'optimiser le processus de production d'Atherton.

<https://www.3dnatives.com/renishaw-velo-impression3d-180720223/>Source : 3Dnatives Irlande : Cours d'impression 3D de béton pourrait contribuer à répondre aux besoins de construction de logements plus abordables

« La technologie est là mais la formation n'a été dispensée par personne« , explique Martin O'Brien, directeur général du Louth Meath Education Training Board. « Nous offrons une formation aux architectes, techniciens, concepteurs et constructeurs afin qu'ils puissent se familiariser avec la technologie« .

[https://3dadept.com/irlande-cours-dimpression-3d-de-beton-pourrait-contribuer-a-repondre-aux-besoi](https://3dadept.com/irlande-cours-dimpression-3d-de-beton-pourrait-contribuer-a-repondre-aux-besoins-de-construction-de-logements-plus-abordables/) [ns-de-construction-de-logements-plus-abordables/](https://3dadept.com/irlande-cours-dimpression-3d-de-beton-pourrait-contribuer-a-repondre-aux-besoins-de-construction-de-logements-plus-abordables/) Source : 3D ADEPT MEDIA ORDINATEURS MONO-CARTES Raspberry Pi Pico W, la plateforme IoT arrive avec le Wi-Fi intégré à 6 dollars, le Bluetooth n'est pas activé au lancement mais pourrait l'être à l'avenir

Eben Upton, fondateur de Raspberry Pi a annoncé le 30 juin Raspberry Pi Pico W avec le Wi-Fi intégré à 6 dollars. « En janvier de l'année dernière, nous avons lancé le Raspberry Pi Pico à 4 \$, notre premier produit construit sur du silicium conçu ici à Raspberry Pi. Son coeur est le microcontrôleur RP2040, construit sur le processus basse consommation 40 nm de TSMC, et intégrant deux coeurs Arm Cortex-M0+ à 133 MHz, 264 Ko de SRAM sur puce et notre sous-système unique d'E/S programmables », a déclaré Eben Upton.

[https://raspberry-pi.developpez.com/actu/334767/Raspberry-Pi-Pico-W-la-plateforme-IoT-arrive-avec-l](https://raspberry-pi.developpez.com/actu/334767/Raspberry-Pi-Pico-W-la-plateforme-IoT-arrive-avec-le-Wi-Fi-integre-a-6-dollars-le-Bluetooth-n-est-pas-active-au-lancement-mais-pourrait-l-etre-a-l-avenir/) [e-Wi-Fi-integre-a-6-dollars-le-Bluetooth-n-est-pas-active-au-lancement-mais-pourrait-l-etre-a-l-avenir/](https://raspberry-pi.developpez.com/actu/334767/Raspberry-Pi-Pico-W-la-plateforme-IoT-arrive-avec-le-Wi-Fi-integre-a-6-dollars-le-Bluetooth-n-est-pas-active-au-lancement-mais-pourrait-l-etre-a-l-avenir/) Source : Flux Raspberry Pi Developpez Les Raspberry 4 vont devenir bien plus performants en 3D grâce aux drivers Vulkan

La certification Vulkan 1.2 des derniers drivers graphiques de la génération 4 des Raspberry Pi va rendre ces dernières cartes non seulement plus performantes mais aussi plus compatibles avec de nombreux logiciels.

[https://www.01net.com/actualites/les-raspberry-4-vont-devenir-bien-plus-performants-en-3d-grace-au](https://www.01net.com/actualites/les-raspberry-4-vont-devenir-bien-plus-performants-en-3d-grace-aux-drivers-vulkan.html) [x-drivers-vulkan.html](https://www.01net.com/actualites/les-raspberry-4-vont-devenir-bien-plus-performants-en-3d-grace-aux-drivers-vulkan.html) Source : 01net Un ampli guitare à la sauce Raspberry Pi

David Silverman propose un guide pour transformer un vieil ampli guitare hors service en une solution pilotée par un Raspberry Pi. <https://www.minimachines.net/actu/ampli-guitare-raspberry-pi-110679> Source : Minimachines.net Un sous-marin semi autonome piloté par un Raspberry Pi

J'adore les sous-marins, j'adore les Lego et j'adore les Raspberry Pi. Mélangez les trois et je suis aux anges. <https://www.minimachines.net/actu/un-sous-marin-raspberry-pi-111123>Source : Minimachines.net Astroberry – Pilotez votre télescope à distance

Il y a peut-être des astronomes amateurs parmi vous qui souhaitent automatiser un peu les choses pour ne pas passer des nuits blanches sous les étoiles tout en bossant le lendemain. <https://korben.info/controler-telescope-astroberry.html> Source : Korben Écouter le satellite radioamateur QO-100 sur 10GHz grâce au Raspberry Pi

Roland (F6GDL) utilise un Raspberry Pi pour vous permettre d'écouter le satellite radioamateur QO-100. Ce satellite géostationnaire reste fixe dans le ciel. Eshail-2 a été lancé avec un lanceur SpaceX Falcon 9 depuis Cap Canaveral en Floride. C'est le premier satellite radioamateur géostationnaire. C'est un satellite commercial de télévision et de radio, avec 35 transpondeurs pour le Moyen-Orient et l'Afrique du Nord. La partie « radioamateur » a été développée par QARS (Société Radioamateur du Qatar) et es'hailSat (Compagnie des satellites du Qatar), sous la direction technique de l'AMSAT.

[https://www.framboise314.fr/ecouter-le-satellite-radioamateur-qo-100-sur-10ghz-grace-au-raspberry-p](https://www.framboise314.fr/ecouter-le-satellite-radioamateur-qo-100-sur-10ghz-grace-au-raspberry-pi/) [i/](https://www.framboise314.fr/ecouter-le-satellite-radioamateur-qo-100-sur-10ghz-grace-au-raspberry-pi/) Source : Framboise 314 IoT Faire les bons choix techniques en matière d'IoT

Même si les projets IoT partagent une architecture commune, à chaque projet son lot de contraintes matérielles qui impose des choix techniques différents.Quelques conseils pour un arbitrage éclairé. [https://www.journaldunet.com/ebusiness/internet-mobile/1513023-faire-les-bons-choix-techniques-en](https://www.journaldunet.com/ebusiness/internet-mobile/1513023-faire-les-bons-choix-techniques-en-matiere-d-iot/)[matiere-d-iot/](https://www.journaldunet.com/ebusiness/internet-mobile/1513023-faire-les-bons-choix-techniques-en-matiere-d-iot/) Source : Journal du Net LoRaWAN : en pôle position des déploiements LPWAN à l'échelle mondial

Promue par la LoRa Alliance, la technologie LoRaWAN continue son ascenssion à l'échelle mondiale et se place en tête de liste des déploiements LPWAN tous les critères confondus. <https://www.objetconnecte.com/lorawan-deploiement-lpwan-mondial/>Source : Objet Connecté BLOCKCHAIN La blockchain Ethereum va bientôt devenir beaucoup plus écologique

La date est enfin connue : l'Ethereum, la blockchain la plus importante au monde derrière le bitcoin, va complètement chambouler son fonctionnement le 19 septembre. La date a été annoncée par Tim Beiko, l'un des principaux développeurs de l'Ethereum, lors d'une réunion publique qui s'est déroulée le 14 juillet, et dont les conclusions ont été partagées sur Twitter.

[https://www.numerama.com/tech/1042088-la-blockchain-ethereum-va-bientot-devenir-beaucoup-plus](https://www.numerama.com/tech/1042088-la-blockchain-ethereum-va-bientot-devenir-beaucoup-plus-ecologique.html)[ecologique.html](https://www.numerama.com/tech/1042088-la-blockchain-ethereum-va-bientot-devenir-beaucoup-plus-ecologique.html) Source : Numerama Deux rapports américain et français convergent : acheter un NFT, c'est acheter du vent

Que possède réellement l'acheteur d'un NFT ? Un jeton sur la blockchain. A celui-ci peuvent être attachés des accords de licence… ou pas, au bon vouloir du vrai détenteur des droits de propriété intellectuelle de l'œuvre sous-jacente.

[https://www.usine-digitale.fr/article/deux-rapports-americain-et-francais-convergent-acheter-un-nft-c](https://www.usine-digitale.fr/article/deux-rapports-americain-et-francais-convergent-acheter-un-nft-c-est-acheter-du-vent.N2036177)[est-acheter-du-vent.N2036177](https://www.usine-digitale.fr/article/deux-rapports-americain-et-francais-convergent-acheter-un-nft-c-est-acheter-du-vent.N2036177) Source : L'Usine Digitale FABLABS Makers critiques à la Nø School Nevers 2022

En amenant les notions d'usages, de détournements, de recyclages, de responsabilités numériques dans le champ de la ruralité (de fait le moto de l'évènement pourrait être « rural computing »), la Nø School mérite bien sa réputation de supporter de la décentralisation des savoirs numériques. Pour autant, cela n'exclut pas les questions d'inclusion, de féminisme, de militantisme et autres problématiques sociétales liées aux nombreux bouleversements dont notre époque hérite. <https://www.makery.info/2022/07/19/makers-critiques-a-la-no-school-nevers-2022/>Source : Makery EMPLOI & FORMATION L'artisanat électronique meurt à petit feu des pénuries de composants

L'artisanat électronique, toutes les petites sociétés qui construisent des produits en petites séries, est en train de péricliter.<https://www.minimachines.net/actu/artisanat-electronique-111085> Source : Minimachines.net TUTOS Créer un compte utilisateur et un mot de passe par défaut pour le Raspberry Pi.

En avril 2022 la fondation Raspberry Pi a annoncé que pour des raisons de sécurité, le compte utilisateur pi et le mot de passe raspberry qui étaient jusqu'à présent définis par défaut lors de l'installation d'un Raspberry Pi avec Raspberry Pi OS seraient désormais désactivés. <https://raspberry-pi.fr/creer-utilisateur-mot-passe-raspberry-pi/>Source : Raspbian France MicroPython: Carte 4 relais WiFi avec Raspberry-Pi Pico - faire de l'IoT en Python

Dans les idées de projets abordable, nous avions en tête la commande d'un module 4 relais via WiFi et grâce au Raspberry-Pi Pico W et son prix défiant toute concurrence, cela est enfin possible. <https://arduino103.blogspot.com/2022/08/micropython-carte-4-relais-wifi-avec.html>Source : MCHobby Lire des fichiers mp3 avec Raspberry Pi Pico et VS1053 (micropython)

Dans un récent article sur l'utilisation d'un module I2S, je déplorais que le décodage du format mp3 ne soit pas supporté par le langage micropython pour l'instant. Une solution consiste à déléguer le décodage à un circuit intégré spécialement conçu pour cette tâche, comme le VS1053, qui peut décoder les principaux formats de fichiers musicaux: Ogg Vorbis, MP3, AAC, FLAC, WMA, MIDI… <http://electroniqueamateur.blogspot.com/2022/08/lire-des-fichiers-mp3-avec-raspberry-pi.html>Source : Électronique en amateur Raspberry Pi Pico W: lire le contenu d'une page web (Micropython)

Dans cet article, nous utilisons un Raspberry Pi Pico W (programmé en Micropython) pour lire le contenu d'une page web.

<http://electroniqueamateur.blogspot.com/2022/08/raspberry-pi-pico-w-lire-le-contenu.html> Source : Électronique en amateur Raspberry Pi Pico W: contrôler des LEDs à partir d'une page web

Continuons notre exploration du nouveau Raspberry Pi Pico W. Maintenant que nous savons comment afficher la mesure d'un capteur dans une page web, nous allons contrôler, à partir d'une page web, 3 LEDs branchées au Raspberry Pi Pico W. Ce sera facile de modifier le script pour qu'il réponse à vos besoins spécifiques: plutôt que contrôler des LEDs, la page web pourra servir à contrôler des relais, des moteurs, etc.

<http://electroniqueamateur.blogspot.com/2022/07/raspberry-pi-pico-w-controler-des-leds.html> Source : Électronique en amateur

Cédric Goby / UMR AGAP / INRAE (Institut national de la recherche pour l'agriculture, l'alimentation et l'environnement) Cette lettre est publiée sous la licence Attribution 4.0 International (CC BY 4.0)

Découvrez les autres revues de presse ! Revue de presse "Sécurité informatique" : <https://groupes.renater.fr/sympa/info/securite-informatique> Revue de presse "Open source" : <https://groupes.renater.fr/sympa/info/open-source>

# **Juin 2022**

Revue de presse "Fablab" du mois de mai 2022

Cette lettre mensuelle comprend une sélection d'articles généraux ou techniques sur des thématiques "fablab" : Ordinateurs mono-carte (Arduino, Raspberry…), électronique, capteurs, impression 3D, DIY, vie des fablabs, événements… Vous devez vous inscrire si vous souhaitez recevoir la lettre. Pour l'inscription (ou la désinscription) et la consultation des archives c'est ici :

<https://groupes.renater.fr/sympa/arc/fablab> Vous pouvez également retrouver toutes les lettres sur GitLab <https://gitlab.com/CedricGoby/newsletter-fablab>Votre adresse email n'est utilisée que pour l'envoi de cette lettre, elle ne sera jamais communiquée à des tiers. IMPRESSION 3D En Écosse, la Fondation Lacrima imprime en 3D des ruches en bois

Par le passé, plusieurs initiatives ont été développées afin de tenter de réduire la mortalité des abeilles à l'aide de ruches imprimées en 3D. Par exemple, l'entreprise HIIVE utilise la fabrication additive et des matériaux recyclés afin de créer des habitats aux abeilles, adaptés à leurs besoins et similaires à leur environnement naturel.

<https://www.3dnatives.com/lacrima-abailles-impression3d-200520223/>Source : 3Dnatives Créer son logo en 3D

Lorsque l'on crée une entreprise, la partie communication n'est pas à bâcler. Tant pour une présence sur internet que pour visuellement marquer les esprits sur une voiture de société, sur les produits vendus ou en simple carte de visite. Qui plus est dans le numérique, la création d'une activité professionnelle nécessite un beau logo que l'on pourra aussi imprimer en 3D. <https://www.lesimprimantes3d.fr/imprimer-logo-3d-20220429/> Source : Les Imprimantes 3D ORDINATEURS MONO-CARTES Banana Pi BPI-R2 Pro : vers un routeur OpenSource sous RK3568

La carte Banana Pi BPI-R2 Pro est conçue pour construire votre propre routeur maison autour d'une solution logicielle OpenSource. <https://www.minimachines.net/actu/banana-pi-bpi-r2-pro-109044> Source : Minimachines.net NanoPi R5S : une solution de développement proposant 3 ports Ethernet

Un format original présenté par FriendlyElec qui annonce la NanoPi R5S : une carte proposant un SoC RK3566 entouré de 3 ports Ethernet. <https://www.minimachines.net/actu/nanopi-r5s-109124>Source : Minimachines.net Kontron annonce un calculateur industriel à base de Raspberry Pi CM4

Kontron AG est une société multinationale basée en Allemagne qui conçoit et fabrique des modules, des cartes et des systèmes informatiques embarqués. En août 2017, Kontron a fusionné avec le groupe S&T, basé en Autriche. Kontron lancera le mois prochain (juin 2022) son Pi-Tron CM4 qui permettra de mettre à profit les logiciels développés par la communauté des développeurs Raspberry Pi dans la conception industrielle.

<https://www.framboise314.fr/kontron-annonce-un-calculateur-industriel-a-base-de-raspberry-pi-cm4/> Source : Framboise 314 Turing Pi 2 Cluster Computer : une carte pour construire un Cluster

Le Turing Pi 2 est une solution conçue pour embarquer des cartes de développement et construire un cluster tirant partie du groupement de celles-ci.

<https://www.minimachines.net/actu/turing-pi-2-109290>Source : Minimachines.net Plus de 500 installations pour l'assistant domotique Gladys !

Il y a un peu plus d'un an, la quatrième version de Gladys Assistant sortait, entièrement réécrite de zéro. Cette version était un pari risqué : tout repenser, tout réécrire était un travail titanesque qui aurait pu ne jamais aboutir, et décourager toute la communauté autour du projet. Plus d'un an après,

le pari est réussi : déjà plus de 500 logements sont équipés de cette version 4 et profitent de toutes les avancées de cette nouvelle version.

<https://www.framboise314.fr/plus-de-500-installation-pour-lassistant-domotique-gladys/> Source : Framboise 314 IoT Vous pouvez désormais tester Ubuntu Core 22

La distribution Ubuntu destinée à l'iOT et au edge computing, Ubuntu Core, prépare sa prochaine mise à niveau majeure. Il est possible de tester Ubuntu Core 22 Beta dès maintenant. <https://www.toolinux.com/%3Fubuntu-core-22>Source : TOOLinux Transmission de données de capteurs via internet

Cette dépêche passe en revue des solutions pour transmettre via internet des données de mesure issues de capteurs (domotique, machines instrumentées…).

<https://linuxfr.org/news/transmission-de-donnees-de-capteurs-via-internet> Source : LinuxFr Un ordinateur alimenté uniquement par des algues a fonctionné pendant six mois

Christopher Howe et son équipe du département de biochimie de l'Université de Cambridge ont ainsi mis au point un dispositif capable de produire de l'énergie en utilisant des "algues bleues ". Ces cyanobactéries sont des bactéries photosynthétiques, c'est à dire qu'elles produisent de l'oxygène lorsqu'elles sont exposées à la lumière du soleil.

[https://usbeketrica.com/fr/article/un-ordinateur-alimente-uniquement-par-des-algues-a-fonctionne-pen](https://usbeketrica.com/fr/article/un-ordinateur-alimente-uniquement-par-des-algues-a-fonctionne-pendant-six-mois) [dant-six-mois](https://usbeketrica.com/fr/article/un-ordinateur-alimente-uniquement-par-des-algues-a-fonctionne-pendant-six-mois) Source : Usbek & Rica Spécification IPv6 Over LoRaWAN : l'alliance LoRa intègre le protocole LoRaWAN dans l'écosystème IPv6

L'Alliance LoRa annonce une nouvelle spécification IPv6 Over LoRaWAN qui va permettre l'intégration du protocole LoRaWAN dans les solutions de bout en bout basées sur l'IPv6. <https://www.objetconnecte.com/specification-ipv6-over-lorawan> Source : Objet Connecté BLOCKCHAIN Au-delà des cryptomonnaies, à quoi peuvent servir les blockchains ?

Les blockchains (ou chaînes de blocs) sont désormais célèbres grâce aux cryptomonnaies, en particulier le fameux Bitcoin, et la « finance décentralisée » (ou « DeFi » en anglais). Mais elles peuvent avoir d'autres applications que financières.

[https://theconversation.com/au-dela-des-cryptomonnaies-a-quoi-peuvent-servir-les-blockchains-18325](https://theconversation.com/au-dela-des-cryptomonnaies-a-quoi-peuvent-servir-les-blockchains-183252) [2](https://theconversation.com/au-dela-des-cryptomonnaies-a-quoi-peuvent-servir-les-blockchains-183252) Source : Science + Tech – The Conversation Quelle blockchain choisir pour développer vos applications ?

Voici un tour d'horizon des 9 principales de blockchain utilisables en B2B - de Ethereum à Hypeledger Sawtooth en passant par Tezos ou EOSIO – pour vous aider à choisir la bonne plateforme. <https://www.lemagit.fr/conseil/Quelle-blockchain-choisir-pour-creer-vos-applications>Source : LeMagIT Vistory et son protocole blockchain pour la fabrication additive

Parfois, la combinaison de certaines technologies conduit à un mariage puissant pour le bien de tous. Cela s'est avéré vrai dans certaines applications où certaines solutions technologiques ont été combinées de manière fluide et transparente pour atteindre les résultats souhaités. <https://3dadept.com/vistory-et-son-protocole-blockchain-pour-la-fabrication-additive/> Source : 3D ADEPT MEDIA FABLABS MakerFight 2022 à Mulhouse

Ça faisait plusieurs années que j'étais invité à MakerFight Mulhouse. La pandémie et les annulations d'événements on fait que je n'ai pu y participer que cette année. J'y ai retrouvé des makers passionnés, certains déjà rencontrés sur des Maker Faire, d'autres connus via les réseaux sociaux ou leur chaîne youtube. Un beau week-end dont vous trouverez les images dans cet article. <https://www.framboise314.fr/makerfight-2022-a-mulhouse/>Source : Framboise 314 TUTOS ESP32

WiFiMulti Connectez-vous au réseau Wi-Fi le plus puissant

Apprenez à utiliser WiFiMulti avec l'ESP32. Il vous permet d'enregistrer plusieurs réseaux (combinaisons SSID/mot de passe). L'ESP32 se connectera au réseau Wi-Fi avec le signal le plus fort (RSSI). Si la connexion est perdue, il se connectera au réseau suivant sur la liste. <https://www.raspberryme.com/esp32-wifimulti-connectez-vous-au-reseau-wi-fi-le-plus-puissant/> Source : Raspberryme Connecter une Gateway LoRa RAK833 à TTN v3

J'avais décrit début 2020 un projet de passerelle (Gateway) LoRaWan sur Raspberry Pi 4, construite autour de la carte LoRa Gateway HAT de Pi Supply et un module RK833 embarquant un SX1301. Il y avait aussi un nœud LoRa sur Raspberry Pi Zero, avec un RAK811 sur la carte Node pHAT de Pi Supply. Le tout était connecté à TTN (The things Network). Après le passage en v3 de la console TTN, Pi Supply semble avoir abandonné les mises à jour de sa gateway. Dommage pour un matos qui approche les 200 € ! (Node+gateway).

<https://www.framboise314.fr/connecter-une-gateway-lora-rak833-a-ttn-v3/>Source : Framboise 314

# **Mai 2022**

Revue de presse "Fablab" du mois de mai 2022

Cette lettre mensuelle comprend une sélection d'articles généraux ou techniques sur des thématiques "fablab" : Ordinateurs mono-carte (Arduino, Raspberry…), électronique, capteurs, impression 3D, DIY, vie des fablabs, événements… Vous devez vous inscrire si vous souhaitez recevoir la lettre. Pour l'inscription (ou la désinscription) et la consultation des archives c'est ici :

<https://groupes.renater.fr/sympa/arc/fablab> Vous pouvez également retrouver toutes les lettres sur GitLab <https://gitlab.com/CedricGoby/newsletter-fablab>Votre adresse email n'est utilisée que pour l'envoi de cette lettre, elle ne sera jamais communiquée à des tiers.

#### **IMPRESSION 3D**

En Écosse, la Fondation Lacrima imprime en 3D des ruches en bois

Par le passé, plusieurs initiatives ont été développées afin de tenter de réduire la mortalité des abeilles à l'aide de ruches imprimées en 3D. Par exemple, l'entreprise HIIVE utilise la fabrication additive et des matériaux recyclés afin de créer des habitats aux abeilles, adaptés à leurs besoins et similaires à leur environnement naturel.

<https://www.3dnatives.com/lacrima-abailles-impression3d-200520223/>Source : 3Dnatives

#### **Créer son logo en 3D**

Lorsque l'on crée une entreprise, la partie communication n'est pas à bâcler. Tant pour une présence sur internet que pour visuellement marquer les esprits sur une voiture de société, sur les produits vendus ou en simple carte de visite. Qui plus est dans le numérique, la création d'une activité professionnelle nécessite un beau logo que l'on pourra aussi imprimer en 3D. <https://www.lesimprimantes3d.fr/imprimer-logo-3d-20220429/> Source : Les Imprimantes 3D

#### **ORDINATEURS MONO-CARTES**

Banana Pi BPI-R2 Pro : vers un routeur OpenSource sous RK3568

La carte Banana Pi BPI-R2 Pro est conçue pour construire votre propre routeur maison autour d'une solution logicielle OpenSource. <https://www.minimachines.net/actu/banana-pi-bpi-r2-pro-109044> Source : Minimachines.net NanoPi R5S : une solution de développement proposant 3 ports Ethernet

Un format original présenté par FriendlyElec qui annonce la NanoPi R5S : une carte proposant un SoC RK3566 entouré de 3 ports Ethernet. <https://www.minimachines.net/actu/nanopi-r5s-109124>Source : Minimachines.net

#### **Kontron annonce un calculateur industriel à base de Raspberry Pi CM4**

Kontron AG est une société multinationale basée en Allemagne qui conçoit et fabrique des modules, des cartes et des systèmes informatiques embarqués. En août 2017, Kontron a fusionné avec le groupe S&T, basé en Autriche. Kontron lancera le mois prochain (juin 2022) son Pi-Tron CM4 qui permettra de mettre à profit les logiciels développés par la communauté des développeurs Raspberry Pi dans la conception industrielle.

<https://www.framboise314.fr/kontron-annonce-un-calculateur-industriel-a-base-de-raspberry-pi-cm4/> Source : Framboise 314

#### **Turing Pi 2 Cluster Computer : une carte pour construire un Cluster**

Le Turing Pi 2 est une solution conçue pour embarquer des cartes de développement et construire un cluster tirant partie du groupement de celles-ci. <https://www.minimachines.net/actu/turing-pi-2-109290>Source : Minimachines.net

#### **Plus de 500 installations pour l'assistant domotique Gladys !**

Il y a un peu plus d'un an, la quatrième version de Gladys Assistant sortait, entièrement réécrite de zéro. Cette version était un pari risqué : tout repenser, tout réécrire était un travail titanesque qui aurait pu ne jamais aboutir, et décourager toute la communauté autour du projet. Plus d'un an après, le pari est réussi : déjà plus de 500 logements sont équipés de cette version 4 et profitent de toutes les avancées de cette nouvelle version.

<https://www.framboise314.fr/plus-de-500-installation-pour-lassistant-domotique-gladys/> Source : Framboise 314

#### **IoT**

#### **Vous pouvez désormais tester Ubuntu Core 22**

La distribution Ubuntu destinée à l'iOT et au edge computing, Ubuntu Core, prépare sa prochaine

**Vistory et son protocole blockchain pour la fabrication additive**

mise à niveau majeure. Il est possible de tester Ubuntu Core 22 Beta dès maintenant. <https://www.toolinux.com/%3Fubuntu-core-22>Source : TOOLinux

#### **Transmission de données de capteurs via internet**

Cette dépêche passe en revue des solutions pour transmettre via internet des données de mesure issues de capteurs (domotique, machines instrumentées…). <https://linuxfr.org/news/transmission-de-donnees-de-capteurs-via-internet> Source : LinuxFr

#### **Un ordinateur alimenté uniquement par des algues a fonctionné pendant six mois**

Christopher Howe et son équipe du département de biochimie de l'Université de Cambridge ont ainsi mis au point un dispositif capable de produire de l'énergie en utilisant des "algues bleues ". Ces cyanobactéries sont des bactéries photosynthétiques, c'est à dire qu'elles produisent de l'oxygène lorsqu'elles sont exposées à la lumière du soleil.

[https://usbeketrica.com/fr/article/un-ordinateur-alimente-uniquement-par-des-algues-a-fonctionne-pen](https://usbeketrica.com/fr/article/un-ordinateur-alimente-uniquement-par-des-algues-a-fonctionne-pendant-six-mois) [dant-six-mois](https://usbeketrica.com/fr/article/un-ordinateur-alimente-uniquement-par-des-algues-a-fonctionne-pendant-six-mois) Source : Usbek & Rica

#### **Spécification IPv6 Over LoRaWAN : l'alliance LoRa intègre le protocole LoRaWAN dans l'écosystème IPv6**

L'Alliance LoRa annonce une nouvelle spécification IPv6 Over LoRaWAN qui va permettre l'intégration du protocole LoRaWAN dans les solutions de bout en bout basées sur l'IPv6. <https://www.objetconnecte.com/specification-ipv6-over-lorawan> Source : Objet Connecté

#### **BLOCKCHAIN**

#### **Au-delà des cryptomonnaies, à quoi peuvent servir les blockchains ?**

Les blockchains (ou chaînes de blocs) sont désormais célèbres grâce aux cryptomonnaies, en particulier le fameux Bitcoin, et la « finance décentralisée » (ou « DeFi » en anglais). Mais elles peuvent avoir d'autres applications que financières.

[https://theconversation.com/au-dela-des-cryptomonnaies-a-quoi-peuvent-servir-les-blockchains-18325](https://theconversation.com/au-dela-des-cryptomonnaies-a-quoi-peuvent-servir-les-blockchains-183252) [2](https://theconversation.com/au-dela-des-cryptomonnaies-a-quoi-peuvent-servir-les-blockchains-183252) Source : Science + Tech – The Conversation

#### **Quelle blockchain choisir pour développer vos applications ?**

Voici un tour d'horizon des 9 principales de blockchain utilisables en B2B - de Ethereum à Hypeledger Sawtooth en passant par Tezos ou EOSIO – pour vous aider à choisir la bonne plateforme. <https://www.lemagit.fr/conseil/Quelle-blockchain-choisir-pour-creer-vos-applications>Source : LeMagIT

Parfois, la combinaison de certaines technologies conduit à un mariage puissant pour le bien de tous. Cela s'est avéré vrai dans certaines applications où certaines solutions technologiques ont été combinées de manière fluide et transparente pour atteindre les résultats souhaités. <https://3dadept.com/vistory-et-son-protocole-blockchain-pour-la-fabrication-additive/> Source : 3D ADEPT MEDIA

#### **FABLABS**

#### **MakerFight 2022 à Mulhouse**

Ça faisait plusieurs années que j'étais invité à MakerFight Mulhouse. La pandémie et les annulations d'événements on fait que je n'ai pu y participer que cette année. J'y ai retrouvé des makers passionnés, certains déjà rencontrés sur des Maker Faire, d'autres connus via les réseaux sociaux ou leur chaîne youtube. Un beau week-end dont vous trouverez les images dans cet article. <https://www.framboise314.fr/makerfight-2022-a-mulhouse/>Source : Framboise 314

#### **TUTOS**

#### **ESP32 WiFiMulti Connectez-vous au réseau Wi-Fi le plus puissant**

Apprenez à utiliser WiFiMulti avec l'ESP32. Il vous permet d'enregistrer plusieurs réseaux (combinaisons SSID/mot de passe). L'ESP32 se connectera au réseau Wi-Fi avec le signal le plus fort (RSSI). Si la connexion est perdue, il se connectera au réseau suivant sur la liste. <https://www.raspberryme.com/esp32-wifimulti-connectez-vous-au-reseau-wi-fi-le-plus-puissant/> Source : Raspberryme

#### **Connecter une Gateway LoRa RAK833 à TTN v3**

J'avais décrit début 2020 un projet de passerelle (Gateway) LoRaWan sur Raspberry Pi 4, construite autour de la carte LoRa Gateway HAT de Pi Supply et un module RK833 embarquant un SX1301. Il y avait aussi un nœud LoRa sur Raspberry Pi Zero, avec un RAK811 sur la carte Node pHAT de Pi Supply. Le tout était connecté à TTN (The things Network). Après le passage en v3 de la console TTN, Pi Supply semble avoir abandonné les mises à jour de sa gateway. Dommage pour un matos qui approche les 200 € ! (Node+gateway).

<https://www.framboise314.fr/connecter-une-gateway-lora-rak833-a-ttn-v3/>Source : Framboise 314

Cédric Goby / UMR AGAP / INRAE (Institut national de la recherche pour l'agriculture, l'alimentation et l'environnement) Cette lettre est publiée sous la licence Attribution 4.0 International (CC BY 4.0)

Découvrez les autres revues de presse ! Revue de presse "Sécurité informatique" : <https://groupes.renater.fr/sympa/info/securite-informatique> Revue de presse "Open source" : <https://groupes.renater.fr/sympa/info/open-source>

# **Avril 2022**

Revue de presse "Fablab" du mois de avril 2022

Cette lettre mensuelle comprend une sélection d'articles généraux ou techniques sur des thématiques "fablab" : Ordinateurs mono-carte (Arduino, Raspberry…), électronique, capteurs, impression 3D, DIY, vie des fablabs, événements… Vous devez vous inscrire si vous souhaitez recevoir la lettre. Pour l'inscription (ou la désinscription) et la consultation des archives c'est ici : <https://groupes.renater.fr/sympa/arc/fablab> Vous pouvez également retrouver toutes les lettres sur

GitLab <https://gitlab.com/CedricGoby/newsletter-fablab>Votre adresse email n'est utilisée que pour l'envoi de cette lettre, elle ne sera jamais communiquée à des tiers. IMPRESSION 3D La NASA développe un alliage métallique 1 000 fois plus résistant grâce à l'impression 3D

Une équipe de chercheurs de la NASA a développé un nouvel alliage métallique 1 000 fois plus résistant que ceux présents sur le marché baptisé GRX-810. Et si on vous en parle aujourd'hui, c'est qu'ils se sont appuyés sur l'impression 3D pour mener à bien ce projet de recherche. <https://www.3dnatives.com/grx-810-nasa-alliage-metal-26042022/> Source : 3Dnatives Carbure cémenté : un matériau à toute épreuve désormais compatible avec l'impression 3D

Là où dans certaines situations, notamment en cas de production intensive, d'autres outils de coupe s'usent plus rapidement, le carbure cémenté se montre généralement plus performant pour couper les matériaux résistants comme l'acier au carbone et l'acier inoxydable. L'autre atout de celui-ci est qu'il est capable de supporter des températures plus élevées à l'interface entre la pièce et l'outil de coupe. Enfin, les surfaces obtenues avec ce matériau présentent une meilleure finition qu'avec les outils en acier rapide et les autres aciers à outils.

<https://www.primante3d.com/carbure-cemente-20042022/> Source : Primante 3D L'impression 3D à la conquête de l'espace

Tout le monde a entendu parler de la course à l'espace qui a eu lieu au 20e siècle. Si la bataille entre les États-Unis et l'Union soviétique est terminée depuis de nombreuses années, saviez-vous qu'une nouvelle course à l'espace a été lancée ? Cette fois, les scientifiques du monde entier sont à la recherche de solutions pour voyager dans l'espace, habiter sur d'autres planètes et permettre aux humains de vivre dans l'espace. Et pour y parvenir, l'impression 3D est l'une des principales technologies envisagées en raison de son adaptabilité, de sa rentabilité et, bien sûr, de sa capacité à utiliser des matériaux locaux. Afin d'y voir plus clair, 3Dnatives a examiné de plus près quelques-uns des projets les plus innovants.<https://www.3dnatives.com/impression-3d-espace-210420223/> Source : 3Dnatives L'impression 3D en médecine : amélioration des normes de soins et dispositifs médicaux personnalisés

Des chercheurs de l'Université de Sheffield travaillent en ce moment sur une méthode d'impression en 3D de vaisseaux sanguins par un processus d'ingénierie tissulaire via les imprimantes 3D. [https://www.journaldunet.com/economie/sante/1510837-l-impression-3d-en-medecine-amelioration-d](https://www.journaldunet.com/economie/sante/1510837-l-impression-3d-en-medecine-amelioration-des-normes-de-soins-et-dispositifs-medicaux-personnalises/) [es-normes-de-soins-et-dispositifs-medicaux-personnalises/](https://www.journaldunet.com/economie/sante/1510837-l-impression-3d-en-medecine-amelioration-des-normes-de-soins-et-dispositifs-medicaux-personnalises/) Source : Journal du Net Honda demande la suppression de tous les fichiers imprimables en 3D liés à sa marque

Dans le secteur de l'automobile, la fabrication additive est prisée pour sa capacité à concevoir des pièces personnalisées. Nombreux sont les designers qui proposent des conceptions et composants sur-mesure et les constructeurs automobiles soutiennent le plus souvent ce type d'initiatives. Certains fournissent en effet des fichiers 3D pour favoriser la personnalisation et les partages sont de plus en plus communs. Un exemple récent est Ford, qui a publié un grand nombre de fichiers permettant d'imprimer en 3D des accessoires pour son modèle Maverick. Cependant, tous les

constructeurs automobiles ne partagent pas le même point de vue. <https://www.3dnatives.com/honda-suppression-fichiers-3d-27042022/>Source : 3Dnatives archiREEF veut sauver nos récifs coralliens grâce à l'impression 3D

L'un des plus grands problèmes écologiques auxquels notre planète est confrontée est la dévastation des récifs coralliens dans le monde entier. Ces écosystèmes sont essentiels à la biodiversité de nos océans, mais ils sont détruits à un rythme alarmant. Près de la moitié des récifs coralliens de la planète ont été détruits et les signes montrent que cela n'est pas prêt de s'arrêter. <https://www.3dnatives.com/archireef-interview-22042022/>Source : 3Dnatives ORDINATEURS MONO-CARTES Éviter le blocage de votre Raspberry Pi en cas de défaillance d'un disque externe

Tristan est déjà intervenu sur le blog fin 2021. Le voici de retour avec cet article qui explique comment résoudre le problème d'un Raspberry Pi qui ne boote plus à cause de la défaillance d'un disque dur qui lui est relié. Je laisse volontiers la parole à Tristan (@BlindVador) [https://www.framboise314.fr/eviter-le-blocage-de-votre-raspberry-pi-en-cas-de-defaillance-dun-disque](https://www.framboise314.fr/eviter-le-blocage-de-votre-raspberry-pi-en-cas-de-defaillance-dun-disque-externe/) [-externe/](https://www.framboise314.fr/eviter-le-blocage-de-votre-raspberry-pi-en-cas-de-defaillance-dun-disque-externe/) Source : Framboise 314 La nouvelle mise à jour de l'OS du Raspberry Pi supprime l'utilisateur et le mot de passe par défaut

La nouvelle mise à jour d'avril du système d'exploitation Raspberry Pi supprime l'utilisateur Pi ainsi que le mot de passe par défaut. Avant cette mise à jour, les informations d'identification par défaut étaient définies comme suit : nom d'utilisateur : pi et mot de passe : raspberry. Désormais, l'installation demandera aux utilisateurs de définir les informations d'identification par défaut. La décision tombe dans le but de s'arrimer aux nouvelles lois qui interdisent les mots de passe par défaut pour sécuriser les dispositifs de l'Internet des objets.

[https://raspberry-pi.developpez.com/actu/332475/La-nouvelle-mise-a-jour-de-l-OS-du-Raspberry-Pi-su](https://raspberry-pi.developpez.com/actu/332475/La-nouvelle-mise-a-jour-de-l-OS-du-Raspberry-Pi-supprime-l-utilisateur-et-le-mot-de-passe-par-defaut-Pour-se-conformer-aux-nouvelles-lois-qui-interdisent-les-identifiants-par-defaut/) [pprime-l-utilisateur-et-le-mot-de-passe-par-defaut-Pour-se-conformer-aux-nouvelles-lois-qui](https://raspberry-pi.developpez.com/actu/332475/La-nouvelle-mise-a-jour-de-l-OS-du-Raspberry-Pi-supprime-l-utilisateur-et-le-mot-de-passe-par-defaut-Pour-se-conformer-aux-nouvelles-lois-qui-interdisent-les-identifiants-par-defaut/)[interdisent-les-identifiants-par-defaut/](https://raspberry-pi.developpez.com/actu/332475/La-nouvelle-mise-a-jour-de-l-OS-du-Raspberry-Pi-supprime-l-utilisateur-et-le-mot-de-passe-par-defaut-Pour-se-conformer-aux-nouvelles-lois-qui-interdisent-les-identifiants-par-defaut/) Source : Flux Raspberry Pi Developpez Joopyter Personal Terminal : une autre rétromachine sous Raspberry Pi

Le Joopyter Personal Terminal est une autre incursion entre deux époques. Un Raspberry Pi Zero W pour le côté moderne et un design d'inspiration beaucoup plus ancienne. [https://www.minimachines.net/actu/joopyter-personal-terminal-une-autre-retromachine-sous-raspberr](https://www.minimachines.net/actu/joopyter-personal-terminal-une-autre-retromachine-sous-raspberry-pi-108380) [y-pi-108380](https://www.minimachines.net/actu/joopyter-personal-terminal-une-autre-retromachine-sous-raspberry-pi-108380) Source : Minimachines.net IoT LPWAN : les principales caractéristiques et différents types de réseaux pour le bas débit

La technologie LPWAN avec ses réseaux longue portée, à faible consommation et à faible coût sera au cœur de la révolution IoT. <https://www.objetconnecte.com/lpwan-tout-savoir/>Source : Objet Connecté Une technologie de batterie à l'état solide offre des possibilités illimitées à une nouvelle ère de l'IoT

L'avènement de l'Internet of Everything (IoE), qui connecte intelligemment les personnes, les processus, les données et les objets, nécessite des batteries compactes et performantes. Pour favoriser l'expansion de ces appareils intelligents, la demande s'intensifie pour une alternative rechargeable plus sûre et plus compacte face aux batteries lithium-ion (Li-ion) conventionnelles. [https://electronique-news.com/news/54608-une-technologie-de-batterie-%C3%A0-l%E2%80%99%C3%](https://electronique-news.com/news/54608-une-technologie-de-batterie-%C3%A0-l%E2%80%99%C3%A9tat-solide-offre-des-possibilit%C3%A9s-illimit%C3%A9es-%C3%A0-une-nouvelle-%C3%A8re-de-l-iot) [A9tat-solide-offre-des-possibilit%C3%A9s-illimit%C3%A9es-%C3%A0-une-nouvelle-%C3%A8re-de-l-iot](https://electronique-news.com/news/54608-une-technologie-de-batterie-%C3%A0-l%E2%80%99%C3%A9tat-solide-offre-des-possibilit%C3%A9s-illimit%C3%A9es-%C3%A0-une-nouvelle-%C3%A8re-de-l-iot) Source : Electronique News FABLABS Participer à L'Extrême Défi

Repenser, au travers d'une initiative ouverte et innovante, l'automobile. Telle est l'ambition du programme Extrême Défi porté par l'Ademe et soutenu notamment par l'Agence de l'Innovation pour les Transports et la Direction Générale des Entreprises.

<https://www.fablab.fr/actualites/article/participer-a-l-extreme-defi>Source : Réseau Français des

FabLabs Inauguration de l'AgroFabLab – L'institut Agro Montpellier

Inauguration de l'AgroFabLab, un nouvel espace collaboratif de partage de ressources et d'expérimentation dédié à l'innovation en agronomie et alimentation. <https://www.agrotic.org/les-actualites/inauguration-de-lagrofablab-linstitut-agro-montpellier/> Source : AgroTIC EMPLOI & FORMATION Formations IoT : les meilleures universités en France

Les compétences en IoT sont de plus en plus recherchées par les entreprises, les universités proposent donc de nouvelles formations en IoT. <https://www.objetconnecte.com/formations-iot-en-france/>Source : Objet Connecté TUTOS CanSat avec Raspberry-Pi Pico et MicroPython

Nous venons de terminer la constitution, le test et la documentation d'un Kit CANSAT utilisant un Raspberry-Pi Pico et du code Python sur microcontrôleur (MicroPython). <https://arduino103.blogspot.com/2022/04/cansat-avec-raspberry-pi-pico-et.html>Source : MCHobby Piloter un moteur Pas à Pas avec le Raspberry Pi et un driver A4988

J'ai une idée qui me trotte dans la tête depuis un moment, c'est de réaliser une « poursuite » de satellite pilotée par un Raspberry Pi. L'idée c'est de faire tourner le programme Gpredict sur le Pi, de récupérer les coordonnées et de piloter un duo de moteurs pas à pas pour diriger une (petite) antenne vers un satellite. La première étape est de piloter un moteur pas à pas à partir du Raspberry Pi. <https://www.framboise314.fr/piloter-un-moteur-pas-a-pas-avec-le-raspberry-pi-et-un-driver-a4988/> Source : Framboise 314 Arduino avec capteur TDS (capteur de qualité de l'eau)

Dans ce guide, vous apprendrez à utiliser un compteur TDS (Total Dissolved Solids) avec une carte Arduino. Un compteur TDS indique le total des solides dissous comme les sels, les minéraux et les métaux, dans une solution. Ce paramètre peut être utilisé pour vous donner une idée de la qualité de l'eau et comparer l'eau de différentes sources. L'une des principales applications d'un compteur TDS est la surveillance de la qualité de l'eau de l'aquarium.

<https://www.raspberryme.com/arduino-avec-capteur-tds-capteur-de-qualite-de-leau/> Source : Raspberryme

Cédric Goby / UMR AGAP / INRAE (Institut national de la recherche pour l'agriculture, l'alimentation et l'environnement) Cette lettre est publiée sous la licence Attribution 4.0 International (CC BY 4.0)

Découvrez les autres revues de presse ! Revue de presse "Sécurité informatique" : <https://groupes.renater.fr/sympa/info/securite-informatique> Revue de presse "Open source" : <https://groupes.renater.fr/sympa/info/open-source>

# **Mars 2022**

Revue de presse "Fablab" du mois de mars 2022

Cette lettre mensuelle comprend une sélection d'articles généraux ou techniques sur des thématiques "fablab" : Ordinateurs mono-carte (Arduino, Raspberry…), électronique, capteurs, impression 3D, DIY, vie des fablabs, événements… Vous devez vous inscrire si vous souhaitez recevoir la lettre. Pour l'inscription (ou la désinscription) et la consultation des archives c'est ici :

<https://groupes.renater.fr/sympa/arc/fablab> Vous pouvez également retrouver toutes les lettres sur GitLab <https://gitlab.com/CedricGoby/newsletter-fablab>Votre adresse email n'est utilisée que pour l'envoi de cette lettre, elle ne sera jamais communiquée à des tiers. IMPRESSION 3D Impression 3D – Un guide de dépannage visuel

Si vous êtes une star de l'impression 3D, cet article ne vous sera pas très utile. Par contre, si vous débutez et que vous galérez un peu, voici une page à bookmarker d'urgence.

<https://korben.info/depannage-imprimante-3d.html> Source : Korben L'entrepreneuriat au féminin dans l'impression 3D

Chaque année, lors de la Journée internationale des droits des femmes, le 8 mars est l'occasion de célébrer les actions et réalisations des femmes dans le monde entier. Alors que beaucoup d'entre elles souffrent encore de disparités sociales, d'inégalités salariales et autres, il est plus important que jamais de reconnaître l'importance des femmes dans notre propre secteur.

<https://www.3dnatives.com/entrepreneuse-impression3d-080320223/> Source : 3Dnatives L'impression 3D gagne les composites

Pour faciliter la production et réduire les coûts de production, les matériaux composites s'appuient de plus en plus sur des procédés de fabrication additive. Plusieurs technologies sont en phase de développement.

<https://www.industrie-techno.com/article/l-impression-3d-gagne-les-composites.68402> Source : Industrie Techno - Actualités A la une Une structure alvéolaire imprimée en 3D en moins de 24 heures

Une maison construite en moins de 24 heures et pour moins de 25 500 dollars : fiction ou réalité ? C'est le pari fou relevé par l'entreprise Serendix qui a imprimé en 3D cette petite structure alvéolaire en 23 heures et 12 minutes précisément au Japon.

<https://www.3dnatives.com/structure-japon-impression-3d-15032022/>Source : 3Dnatives Fabrication additive de médicaments, des druides aux ingénieurs

Le contenu, la forme, le dosage et la distribution ne sont que quelques-uns des impacts de la fabrication additive sur le secteur pharmaceutique. Analyse d'un secteur qui a énormément évolué en quelques siècles, puis quelques décennies.

<https://www.a3dm-magazine.fr/news/medical/fabrication-additive-de-medicaments> Source : Actualités fabrication additive d'A3DM Magazine Recycler pour imprimer en 3D : des projets au service de notre planète

A l'occasion de la journée internationale du recyclage, on vous propose de revenir sur quelques projets qui s'appuient sur la fabrication additive pour revaloriser nos déchets. Vous n'êtes pas sans savoir que les technologies 3D permettent actuellement de réduire la consommation de matériaux, de concevoir des pièces à la demande et de raccourcir nos circuits logistiques.

<https://www.3dnatives.com/impression-3d-recyclage-18032022/>Source : 3Dnatives L'impression 3D au coeur de l'industrie ferroviaire

Présente dans de nombreux domaines, l'impression 3D fait également parler d'elle dans l'industrie ferroviaire. La technologie offre aux acteurs du secteur de nombreux avantages, notamment en termes de rapidité et coût de production.

<https://www.3dnatives.com/impression-3d-train-ferroviaire-100320223/> Source : 3Dnatives Des batteries solaires bientôt imprimées en 3D ?

Les chercheurs de l'Oak Ridge National Laboratory (ORNL) ont fait une nouvelle découverte ! Ce coupci, les scientifiques se sont intéressés aux pérovskites, un minéral représentant à l'origine un cristal composé de calcium, de titane et d'oxygène mais qui désignent aujourd'hui d'autres composants métalliques dotés d'une structure cristalline identique.

<https://www.3dnatives.com/perovskite-impression3d-batterie-solaire-290320228/>Source : 3Dnatives Un fabricant de salle de bain utilise l'impression 3D céramique pour créer un lavabo unique en son genre

Connue pour la valeur ajoutée qu'elle peut apporter dans le domaine de la construction de bâtiments, la fabrication additive va désormais jusqu'à s'inviter dans nos salles de bain. Dernièrement, c'est Kohler, l'un des plus importants fabricants de produits de cuisine et de salle de bain, qui s'est associé à un artiste américain du nom de Daniel Arsham pour concevoir un lavabo unique en son genre grâce à l'utilisation de l'impression 3D.<https://www.primante3d.com/lavabo-ceramique-16032022/> Source : Primante 3D Ford confie ses imprimantes 3D à un robot pour gagner en automatisation

La dernière initiative intéressante nous vient de Ford. Cette semaine, le géant américain automobile a confié utiliser un robot mobile autonome pour faciliter certaines opérations chronophages d'impression 3D. Toujours à l'heure et très précis dans ses mouvements, ce robot baptisé Javier et construit par Kuka, est chargé d'automatiser ses imprimantes 3D. <https://www.primante3d.com/automatisation-18032022/>Source : Primante 3D ORDINATEURS MONO-

CARTES Raspberry Pi : 10 ans, 46 millions de cartes et un bel avenir

Cela fait donc 10 ans que la première carte Raspberry Pi a été mise en vente, 10 ans de défrichage informatique, de nouveauté, de partage et d'idées. 10 ans c'est déjà une très belle aventure mais elle ne fait probablement que commencer.

<https://www.minimachines.net/actu/raspberry-pi-10-ans-46-millions-de-cartes-et-un-bel-avenir-106992> Source : Minimachines.net SUBZero, le NAS portable

Aujourd'hui, je vous propose un bricolage très sympa à base de Raspberry Pi Zero. L'idée de ce projet, c'est créer soit même un NAS qui tient sur une clé USB. <https://korben.info/subzero-nas-portable.html> Source : Korben DuraCOR Pi : Le premier calculateur de terrain à base de Raspberry Pi CM4

Curtiss-Wright met sur le marché DuraCOR Pi le premier ordinateur militaire à très petit facteur de forme, basé sur un Raspberry Pi CM4, destiné aux applications de défense et d'aérospatial. Une réponse à ceux qui se posent la question de la fiabilité du Raspberry Pi. <https://www.framboise314.fr/duracor-pi-le-premier-calculateur-de-terrain-a-base-de-raspberry-pi-cm4/> Source : Framboise 314 Clustered-Pi Zero : un assemblage original basé sur le Cray-1

Le Cray-1 est une machine emblématique d'une époque, celle où les ordinateurs étaient rares et forts chers. Du coup, leur mise en scène esthétique se justifiait parfaitement. <https://www.minimachines.net/actu/clustered-pi-zero-107730> Source : Minimachines.net IoT IoT, qu'est-ce que c'est ? Définition, chiffres, usages et marché

Certains ne peuvent plus vivre sans les produits comme les smartphones, les montres connectées,etc. C'est L'Internet des Objets, l'IoT qui s'impose. <https://www.objetconnecte.com/iot-definition-chiffres-usages-marches/>Source : Objet Connecté LPWAN : les tendances à ne pas manquer

La popularité des réseaux LPWAN s'étendent au niveau des bandes sub-GHz, 2,4GHz et les réseaux satellites.<https://www.objetconnecte.com/lpwan-tendances-a-ne-pas-manquer/> Source : Objet Connecté Bouygues Telecom lâche son réseau LoRaWAN au profit des technologies cellulaires LTE-M et NB-IoT

C'est officiel : le réseau LoRaWAN et les services associés commercialisés par Objenious, marque de Bouygues Telecom dédiée à l'Internet des Objets, ne seront plus accessibles au-delà de décembre 2024 (\*). L'opérateur IoT va proposer à ses clients des possibilités de migration pour les accompagner vers les solutions IoT cellulaires alternatives.

[https://vipress.net/bouygues-telecom-lache-son-reseau-lorawan-au-profit-des-technologies-cellulaires](https://vipress.net/bouygues-telecom-lache-son-reseau-lorawan-au-profit-des-technologies-cellulaires-lte-m-et-nb-iot/)[lte-m-et-nb-iot/](https://vipress.net/bouygues-telecom-lache-son-reseau-lorawan-au-profit-des-technologies-cellulaires-lte-m-et-nb-iot/) Source : VIPress L'INRAE et l'Inria publient un livre blanc « Agriculture et numérique »

L'INRAE et l'Inria publient conjointement un livre blanc « Agriculture et numérique ». Créé par cinq chercheurs, il a pour but de présenter les défis à venir de la recherche scientifique et technologique vis-à-vis du numérique pour l'agriculture.

<https://www.agrotic.org/veille/linrae-et-linria-publient-un-livre-blanc-agriculture-et-numerique/>Source : AgroTIC FABLABS Signature convention de partenariat entre le Ministère de la Transition Écologique, l'ADEME et France Tiers-Lieux

Le Ministère de la Transition Écologique et l'ADEME s'engagent aux côtés de France Tiers-Lieux pour faire des tiers-lieux les pivots de la transition écologique dans les territoires Communiqué de presse [https://francetierslieux.fr/signature-convention-ministere-de-la-transition-ecologique-et-lademe-senga](https://francetierslieux.fr/signature-convention-ministere-de-la-transition-ecologique-et-lademe-sengagent-aux-cotes-de-france-tiers-lieux/) [gent-aux-cotes-de-france-tiers-lieux/](https://francetierslieux.fr/signature-convention-ministere-de-la-transition-ecologique-et-lademe-sengagent-aux-cotes-de-france-tiers-lieux/) Source : France Tiers Lieux Tiers-Lieux pour l'Europe : des initiatives citoyennes aux politiques publiques

Réunion du comité d'animation les 2 et 3 mars 2022

<https://francetierslieux.fr/tiers-lieux-pour-leurope-des-initiatives-citoyennes-aux-politiques-publiques/> Source : France Tiers Lieux Le Labo des Tiers-Lieux

Le RFFLabs fait partie de cette aventure collective et inter-organisationnelle. Ce Média porté par l' Agence nationale de la cohésion des territoires - ANCT est construit par un consortium de 22 structures que vous pouvez voir dans l'image sur cette image. <https://www.fablab.fr/actualites/article/le-labo-des-tiers-lieux>Source : Réseau Français des FabLabs ÉLECTRONIQUE La soudure sans plomb: qu'en penser sur le plan pratique?

Je n'éprouve généralement pas le besoin de changer/modifier ce qui fonctionne déjà.Cela fait donc des années que je soude au plomb (je termine simplement ma dernière bobine de soudure "au plomb"). <https://arduino103.blogspot.com/2022/03/la-soudure-sans-plomb-quen-penser-sur.html> Source : MCHobby MOOC L'Internet des Objets sur microcontrôleurs par la pratique

Considéré comme la troisième révolution de l'Internet, l'Internet des objets (Internet of Things ou IoT en anglais) est une évolution naturelle de la technologie, un lien entre le monde physique et le monde numérique dont l'objectif est de nous faciliter la vie.

<https://www.fun-mooc.fr/fr/cours/internet-things-microcontrollers-hands-course-linternet-des-obje/> Source : FUN TUTOS ESP32 avec capteur de lumière ambiante BH1750

Le BH1750 est un capteur de lumière ambiante 16 bits. Dans ce guide, vous apprendrez à utiliser le capteur de lumière ambiante BH1750 avec la carte ESP32 à l'aide de l'IDE Arduino. Le capteur communique avec un microcontrôleur en utilisant le protocole de communication I2C. <https://www.raspberryme.com/esp32-avec-capteur-de-lumiere-ambiante-bh1750/>Source : Raspberryme Dans un blog près de chez vous

Quelques articles intéressants publiés publiés au cours des dernières semaines. <http://electroniqueamateur.blogspot.com/2022/03/dans-un-blog-pres-de-chez-vous-22.html> Source : Électronique en amateur AGENDA Le retour tant attendu du 3D Print Lyon

Sur le marché de la fabrication additive français, le salon 3D Print Congress & Exhibition s'est imposé comme l'événement phare du secteur, permettant aux professionnels et utilisateurs de se retrouver et d'échanger sur les enjeux de demain. Ces deux dernières années, l'édition lyonnaise n'a pas pu avoir lieu à cause de la crise sanitaire : le 3D Print Lyon 2022 est donc très attendu ! <https://www.3dnatives.com/salon-3d-print-lyon-2022-interview-07032022/>Source : 3Dnatives

Cédric Goby / UMR AGAP / INRAE (Institut national de la recherche pour l'agriculture, l'alimentation et

l'environnement) Cette lettre est publiée sous la licence Attribution 4.0 International (CC BY 4.0)

Découvrez les autres revues de presse ! Revue de presse "Sécurité informatique" : <https://groupes.renater.fr/sympa/info/securite-informatique> Revue de presse "Open source" : <https://groupes.renater.fr/sympa/info/open-source>

# **Février 2022**

Revue de presse "Fablab" du mois de février 2022

Cette lettre mensuelle comprend une sélection d'articles généraux ou techniques sur des thématiques "fablab" : Ordinateurs mono-carte (Arduino, Raspberry…), électronique, capteurs, impression 3D, DIY, vie des fablabs, événements… Vous devez vous inscrire si vous souhaitez recevoir la lettre. Pour l'inscription (ou la désinscription) et la consultation des archives c'est ici :

<https://groupes.renater.fr/sympa/arc/fablab> Vous pouvez également retrouver toutes les lettres sur GitLab <https://gitlab.com/CedricGoby/newsletter-fablab>Votre adresse email n'est utilisée que pour l'envoi de cette lettre, elle ne sera jamais communiquée à des tiers. IMPRESSION 3D Fabrication additive WAAM et usinage cinq axes se combinent dans l'inédite machine de Ginova

La plateforme technologique GINOVA s'est équipée, début février d'un centre d'usinage unique en France. Associant usinage et fabrication additive WAAM, il s'agit d'une approche inédite de procédé hybride additif-soustractif qui va être explorée par les chercheurs. [https://www.industrie-techno.com/article/fabrication-additive-waam-et-usinage-cinq-axes-se-combine](https://www.industrie-techno.com/article/fabrication-additive-waam-et-usinage-cinq-axes-se-combinent-dans-l-inedite-machine-de-ginova.68437) [nt-dans-l-inedite-machine-de-ginova.68437](https://www.industrie-techno.com/article/fabrication-additive-waam-et-usinage-cinq-axes-se-combinent-dans-l-inedite-machine-de-ginova.68437) Source : Industrie Techno - Actualités A la une L'impression 3D pour mieux traiter les scolioses

Une équipe d'ingénieurs et de médecins de l'université de Glasgow a développé un nouveau type de corset intelligent à partir d'une structure imprimée en 3D, corset qui pourrait améliorer le traitement de la scoliose. <https://www.3dnatives.com/impression-3d-scoliose-14022022/>Source : 3Dnatives Un microscope imprimé en 3D pour détecter les microplastiques des fonds marins

Un groupe de chercheurs a fabriqué un microscope imprimé en 3D peu coûteux afin de détecter les microplastiques dans les fonds marins. Le projet a été réalisé par l'équipe de Microplastics Detection Asistant (MIDAS) de la Chaire Isaac Peral-Navantia, avec la participation de l'Université polytechnique de Cartagena, de Navantia, de S.M.E et de l'Institut de recherche océanographique de Cartagena. <https://www.3dnatives.com/microscope-imprime-en-3d-microplastiques-150220223/> Source : 3Dnatives Une entreprise aérospatiale turque commande la plus grande imprimante 3D métal au monde

Pour rappel, la technologie sur laquelle repose l'EBAM 300 se nomme Electron Beam Additive Manufacturing (EBAM). De type DED (dépôt d'énergie dirigée ou sous énergie concentrée), celle-ci fonctionne à partir d'un faisceau d'électrons dont l'énergie permet de fusionner directement du fil métallique.<https://www.primante3d.com/turkish-aerospace-ebam-28012022/> Source : Primante 3D Tanaruz, le bateau personnalisé et imprimé en 3D

Dans les airs, sur terre ou bien sur la mer, il n'est plus surprenant de voir la fabrication additive participer à la production de véhicules. Par exemple, dans le secteur maritime, l'impression 3D est de plus en plus utilisée afin de concevoir des bateaux.

<https://www.3dnatives.com/tanaruz-bateau-impression3d-230220228/>Source : 3Dnatives Les drones fabriqués grâce à l'impression 3D

Les drones sont de petits aéronefs sans pilote ni passager qui sont contrôlés à distance ou de façon automatique. Ils servent aujourd'hui plusieurs objectifs, que ce soit pour des missions de surveillance, de reconnaissance, de prise de vue, etc.

<https://www.3dnatives.com/top8-drone-impression-3d-13072016/>Source : 3Dnatives Aperçu de l'utilisation des fours dans la fabrication additive

Que ce soit dans les foyers ou dans les milieux industriels, un four reste un appareil qui produit de la chaleur. En milieu industriel, ces appareils ont d'abord été utilisés en métallurgie pour chauffer et faire fondre le métal ou pour éliminer la gangue, principalement dans la production de fer et d'acier. <https://3dadept.com/apercu-de-lutilisation-des-fours-dans-la-fabrication-additive/>Source : 3D ADEPT MEDIA L'expertise en impression 3D indirecte de MetShape utilisée dans une recherche sur la propagation des virus et leurs mécanismes de transmission.

MetShape, un fabricant de composants métalliques imprimés en 3D indirecte, a soutenu les travaux de recherche du CIC nanoGUNE – le centre de recherche coopératif basque en nanosciences – en imprimant en 3D un modèle de virus de haute précision.

[https://3dadept.com/lexpertise-en-impression-3d-indirecte-de-metshape-utilisee-dans-une-recherche](https://3dadept.com/lexpertise-en-impression-3d-indirecte-de-metshape-utilisee-dans-une-recherche-sur-la-propagation-des-virus-et-leurs-mecanismes-de-transmission/)[sur-la-propagation-des-virus-et-leurs-mecanismes-de-transmission/](https://3dadept.com/lexpertise-en-impression-3d-indirecte-de-metshape-utilisee-dans-une-recherche-sur-la-propagation-des-virus-et-leurs-mecanismes-de-transmission/) Source : 3D ADEPT MEDIA Plus de 300 entreprises de Fabrication Additive sont déjà inscrites à Formnext 2022

Nous sommes encore en début d'année, et Mesago, l'organisateur de formnext – l'événement International du monde de la Fabrication Additive -, confirme que plus de 300 entreprises ont confirmé leur place pour l'édition 2022.

[https://3dadept.com/plus-de-300-entreprises-de-fabrication-additive-sont-deja-inscrites-a-formnext-20](https://3dadept.com/plus-de-300-entreprises-de-fabrication-additive-sont-deja-inscrites-a-formnext-2022/) [22/](https://3dadept.com/plus-de-300-entreprises-de-fabrication-additive-sont-deja-inscrites-a-formnext-2022/) Source : 3D ADEPT MEDIA L'acceptation croissante de la fabrication additive

La société américaine Formlabs a récemment publié son étude sur les applications de l'impression 3D pour l'année 2022. L'étude de marché a été menée en collaboration avec Industry Week et Machine Design en novembre 2021 et a reçu plus de 400 réponses. Le rapport montre en particulier à quel point l'acceptation et l'attitude envers l'impression 3D ont changé. Selon Formlabs, l'utilisation de la fabrication additive n'a cessé d'évoluer au cours des deux dernières années. Cela s'explique notamment par un nouveau comportement des consommateurs et des exigences qui ont évolué. <https://www.3dnatives.com/etude-formlabs-acceptation-impression-3d-17022022/> Source : 3Dnatives Les applications de l'impression 3D dans l'espace

Au fil des années, les initiatives mêlant impression 3D et aérospatial se multiplient. Conscientes des bénéfices offertes par les technologies 3D, comme la fabrication de pièces plus légères ou la possibilité d'utiliser des matériaux peu commun, de nombreuses entreprises ont intégré la fabrication additive dans leur processus de production et l'utilisent à des fins différentes. Que ce soit pour concevoir des satellites, des fusées ou même de la nourriture, les applications sont variées et nombreuses. Et pour mieux cerner ces projets, 3Dnatives vous propose aujourd'hui un aperçu des différentes applications de l'impression 3D dans l'espace.

<https://www.3dnatives.com/impression-3d-espace-071120173/> Source : 3Dnatives ORDINATEURS MONO-CARTES Le Raspberry Pi fête ses 10 ans !

C'était il y a 10 ans tout juste. Le Raspberry Pi était mis en vente. Les quelques milliers d'exemplaires sont partis en peu de temps et ceux qui avaient passé commande un peu trop tard ont attendu… juillet pour recevoir leur nouveau joujou. Je faisais partie de cette aventure et je vous raconte dans cet article ce que le Raspberry Pi m'a apporté et ce qu'il a changé dans ma vie…

<https://www.framboise314.fr/le-raspberry-pi-fete-ses-10-ans/>Source : Framboise 314 Raspberry Pi OS 64 bits : des gains de performances réels

La sortie de la version 64 bits du système Raspberry Pi apporte un vrai gain de performances aux solutions.<https://www.minimachines.net/actu/raspberry-pi-os-64-bits-106465> Source : Minimachines.net Un nouveau Bootloader pour une installation autonome des Raspberry Pi

La fondation Raspberry Pi pense à ses utilisateurs et déploie des trésors d'ingéniosité pour simplifier les tâches les plus rébarbatives. L'installation des cartes en est une. <https://www.minimachines.net/actu/bootloader-raspberry-pi-106576> Source : Minimachines.net Comment flinguer son Raspberry-Pi par la masse ! Arrête de tripoter ton Pi, met le dans un boîtier!

Sur le point de tester un module caméra, je débranche le bloc d'alimentation du pi. Je met mon bracelet anti-statique (branché à la terre) et je prend appuis sur le port USB pour placer le ruban caméra.<https://arduino103.blogspot.com/2022/02/comment-flinguer-son-raspberry-pi-par.html> Source : MCHobby Le prix des Raspberry Pi flambent suite aux pénuries de composants

La fondation Raspberry Pi a toujours fixé un tarif précis pour ses solutions, ce qui n'a pas forcément d'impact sur le tarif des cartes en magasin.

<https://www.minimachines.net/actu/le-prix-des-raspberry-pi-106893> Source : Minimachines.net TUTOS ESP32 MQTT – Publier les lectures du capteur BME280 (Arduino IDE)

Découvrez comment publier les lectures des capteurs BME280 (température, humidité et pression) via MQTT avec l'ESP32 sur n'importe quelle plate-forme prenant en charge MQTT ou n'importe quel client MQTT. À titre d'exemple, nous publierons les lectures des capteurs sur le tableau de bord Node-RED et l'ESP32 sera programmé à l'aide de l'IDE Arduino.

<https://www.raspberryme.com/esp32-mqtt-publier-les-lectures-du-capteur-bme280-arduino-ide/> Source : Raspberryme Tâche quotidienne ESP8266 – Publier les relevés de température sur **ThingSpeak** 

Avant de poursuivre ce didacticiel, nous vous recommandons de consulter ces ressources : [https://www.raspberryme.com/tache-quotidienne-esp8266-publier-les-releves-de-temperature-sur-thin](https://www.raspberryme.com/tache-quotidienne-esp8266-publier-les-releves-de-temperature-sur-thingspeak/) [gspeak/](https://www.raspberryme.com/tache-quotidienne-esp8266-publier-les-releves-de-temperature-sur-thingspeak/) Source : Raspberryme Veille profonde ESP8266 avec Arduino IDE (NodeMCU)

Ce guide montre comment utiliser la veille profonde avec l'ESP8266 (NodeMCU) à l'aide de l'IDE Arduino. Nous couvrirons le sommeil profond avec réveil par minuterie et le sommeil profond avec réveil externe à l'aide de la broche de réinitialisation (RST).

<https://www.raspberryme.com/veille-profonde-esp8266-avec-arduino-ide-nodemcu/> Source : Raspberryme Raspberry Pi Pico et nRF24L01 (MicroPython)

Dans cet article, nous établissons une communication sans fil entre deux Raspberry Pi Pico munis d'un module nRF24L01. Les Raspberry Pi Pico seront programmés en MicroPython. <http://electroniqueamateur.blogspot.com/2022/02/raspberry-pi-pico-et-nrf24l01.html> Source : Électronique en amateur

Cédric Goby / UMR AGAP / INRAE (Institut national de la recherche pour l'agriculture, l'alimentation et l'environnement) Cette lettre est publiée sous la licence Attribution 4.0 International (CC BY 4.0)

Découvrez les autres revues de presse ! Revue de presse "Sécurité informatique" : <https://groupes.renater.fr/sympa/info/securite-informatique> Revue de presse "Open source" : <https://groupes.renater.fr/sympa/info/open-source>

# **Janvier 2022**

Revue de presse "Fablab" du mois de janvier 2022

Cette lettre mensuelle comprend une sélection d'articles généraux ou techniques sur des thématiques "fablab" : Ordinateurs mono-carte (Arduino, Raspberry…), électronique, capteurs, impression 3D, DIY, vie des fablabs, événements… Vous devez vous inscrire si vous souhaitez recevoir la lettre. Pour l'inscription (ou la désinscription) et la consultation des archives c'est ici :

<https://groupes.renater.fr/sympa/arc/fablab> Vous pouvez également retrouver toutes les lettres sur GitLab <https://gitlab.com/CedricGoby/newsletter-fablab>Votre adresse email n'est utilisée que pour l'envoi de cette lettre, elle ne sera jamais communiquée à des tiers. IMPRESSION 3D Les fichiers 3D qui ont marqué l'année 2021

La fin de l'année est souvent l'occasion pour 3Dnatives de revenir sur les meilleurs moments de 2021 et de mettre en avant quelques initiatives qui ont impacté le marché de l'impression 3D. Cette fois-ci, nous avons voulu mettre en lumière les fichiers 3D qui ont cartonné en 2021 de par leur originalité, leur créativité et complexité.<https://www.3dnatives.com/fichiers-3d-annee-2021-29122021/>Source : 3Dnatives Les tendances de l'impression 3D en 2021

Après 12 mois mouvementés pour le monde de la fabrication additive, l'année 2021 touche finalement à sa fin. Marquée par le retour des évènements physiques, cette année a permis aux acteurs de l'impression 3D de se retrouver. Plus grand salon dédié à la technologie, le Formnext 2021 a accueilli 17 859 participants, de 75 pays différentes, et plus de 600 exposants de 36 nationalités. <https://www.3dnatives.com/tendances-de-limpression-3d-en-2021-30-12-2021/>Source : 3Dnatives Les startups de l'impression 3D qu'il ne fallait pas manquer en 2021

Depuis plusieurs années maintenant, 3Dnatives vous propose tous les mois de découvrir une startup spécialisée dans le secteur de la fabrication additive. Fabricants d'imprimantes 3D et de matériaux, développeurs de logiciels ou distributeurs de machines, nombreuses sont les jeunes entreprises à développer des solutions qui impacteront l'avenir. <https://www.3dnatives.com/startup-3d-2021/> Source : 3Dnatives 52 maisons bientôt imprimés en 3D au Kenya

D'après de nombreuses estimations, le monde entier devra faire face à une importante pénurie de logements d'ici 2030. Avec une population mondiale qui ne cesse d'augmenter, des permis de construction toujours plus difficiles à obtenir et des normes environnementales nécessaires, de nombreux pays sont à la recherche de solutions.

<https://www.3dnatives.com/mvule-gardens-kenya-071220213/> Source : 3Dnatives Les matériaux d'impression 3D les plus étonnants

Quand on pense aux matériaux utilisés en fabrication additive, les polymères sont généralement cités en premier, suivis des métaux et des céramiques. Mais depuis le début des technologies 3D, l'offre s'est largement étoffée et on peut désormais imprimer avec une variété de matières, le plus souvent surprenantes.<https://www.3dnatives.com/materiau-etonnant-top-12-21032017/> Source : 3Dnatives L'okara, nouveau matériau d'impression 3D alimentaire ?

La cuisine a toujours fait preuve de créativité et d'originalité, ne cessant de se réinventer pour satisfaire nos papilles. C'est pourquoi de nombreux chefs et amateurs imaginent des recettes peu communes, à base d'aliments insoupçonnés.

<https://www.3dnatives.com/okara-impression-3d-alimentaire-18012022/>Source : 3Dnatives Les applications de l'impression 3D au service du handicap

Grâce à l'impression 3D, le quotidien de plusieurs personnes en situation de handicap a été amélioré. Elle permet de créer des objets et des services à l'utilisation simple et adaptée au handicap : fauteuils roulants personnalisés, prothèses, supports éducatifs, etc

<https://www.3dnatives.com/impression-3d-handicapes-11012017/>Source : 3Dnatives Aectual imprime en 3D des structures XL à l'occasion du CES

Dans le secteur de la fabrication additive, de plus en plus d'initiatives sont développées afin de répondre aux problématiques environnementales auxquelles le monde est confronté. <https://www.3dnatives.com/aectual-structures-120120228/>Source : 3Dnatives ORDINATEURS MONO-CARTES Raspberry Pi Legacy OS : une version qui vise la stabilité

La fondation Raspberry Pi vient de publier une version « Legacy » de son système d'exploitation, une solution qui apportera de la stabilité à ses partenaires.

<https://www.minimachines.net/actu/raspberry-pi-legacy-os-104580>Source : Minimachines.net Twister : le système d'exploitation génial pour Raspberry Pi – 2022

Depuis 2012, Raspberry Pi OS, anciennement Raspbian, est le système d'exploitation de référence pour les passionnés de Raspberry Pi. Raspberry Pi OS n'est pas le seul système d'exploitation et un ajout récent est Twister OS, qui est basé sur Raspberry Pi OS, mais il offre un plus grand choix d'applications préinstallées et un choix de thèmes, dont certains offrent une expérience Windows / macOS pour l'humble Pi. <https://www.raspberrypi-france.fr/twister-os/>Source : Raspberry Pi France Orange Pi 3 LTS : du neuf avec du vieux ?

Fonctionnant sous Android 9 ou sous des distributions Linux Debian et Ubuntu, la Orange Pi 3 LTS est une carte de développement calssique sous Allwinner H6

<https://www.minimachines.net/actu/orange-pi-3-lts-105125> Source : Minimachines.net Cette Raspberry Pi géante n'est pas si bête

Douze fois plus grosse qu'un modèle classique, cette Raspberry Pi géante a sans doute des propriétés éducatives intéressantes à développer.

<https://www.minimachines.net/actu/raspberry-pi-geante-106108> Source : Minimachines.net Les détaillants en ligne retardent la vente du modèle Raspberry Pi 4 jusqu'en 2023.

Bonne chance pour mettre la main sur le dernier Raspberry Pi à Noël ! Et même pour le Noël de l'année prochaine. Les ordinateurs Raspberry Pi à bas prix sont considérés comme un excellent cadeau de Noël pour les programmeurs, mais la pénurie de composants et les problèmes de la chaîne d'approvisionnement ont rendu les derniers modèles difficiles à trouver.

[https://raspberry-pi.developpez.com/actu/329731/Les-detaillants-en-ligne-retardent-la-vente-du-mode](https://raspberry-pi.developpez.com/actu/329731/Les-detaillants-en-ligne-retardent-la-vente-du-modele-Raspberry-Pi-4-jusqu-en-2023-en-raison-de-la-rarefaction-de-quelques-puces-de-qualite/) [le-Raspberry-Pi-4-jusqu-en-2023-en-raison-de-la-rarefaction-de-quelques-puces-de-qualite/](https://raspberry-pi.developpez.com/actu/329731/Les-detaillants-en-ligne-retardent-la-vente-du-modele-Raspberry-Pi-4-jusqu-en-2023-en-raison-de-la-rarefaction-de-quelques-puces-de-qualite/) Source : Flux Raspberry Pi Developpez La Fondation Raspberry Pi toujours engagée dans l'éducation

Eben Upton, qui est à l'origine de la création du Raspberry Pi il y a 10 ans… déjà, avait conçu le projet dans un but éducatif. Faciliter l'éducation des enfants a toujours été le credo de la Fondation. Dans cet article, Eben Upton vous en dit plus sur l'engagement de la Fondation Raspberry Pi dans ce domaine. Il aborde également le lancement de deux nouveaux Raspberry Pi vers la Station Spatiale Internationale (ISS) en décembre 2021.

<https://www.framboise314.fr/la-fondation-raspberry-pi-toujours-engagee-dans-leducation/> Source : Framboise 314 Au fait, pourquoi les Raspberry Pi s'appellent-ils Raspberry Pi ?

Vous en avez peut-être déjà croisé en illustration dans des médias. Vous en avez peut-être même un chez vous. Les Raspberry Pi sont des mini-ordinateurs qui sont vendus quelques dizaines d'euros à peine et dont les dimensions sont vraiment très ramassées : pour le dire vite, elles ont plus ou moins la surface d'une carte bancaire. C'est dire la petitesse de ce PC.

[https://www.numerama.com/tech/816231-au-fait-pourquoi-les-raspberry-pi-sappellent-ils-raspberry-pi.](https://www.numerama.com/tech/816231-au-fait-pourquoi-les-raspberry-pi-sappellent-ils-raspberry-pi.html)

[html](https://www.numerama.com/tech/816231-au-fait-pourquoi-les-raspberry-pi-sappellent-ils-raspberry-pi.html) Source : Numerama IoT L'UIT approuve LoRaWAN en tant que norme IoT mondiale

LoRaWAN a été homologué par l'Union internationale des télécommunications (UIT) comme une norme IoT dans le monde entier. Découvrez.

<https://www.objetconnecte.com/uit-approuve-lorawan-norme-iot-mondiale/>Source : Objet Connecté Sigfox en redressement judiciaire cherche un repreneur

Sigfox, la star française de l'IoT bas débit basse consommation, a été placée mercredi en redressement judiciaire par le Tribunal de commerce de Toulouse avec une période d'observation de six mois.<https://vipress.net/sigfox-en-redressement-judiciaire-cherche-un-repreneur/> Source : VIPress Des scientifiques mettent au point des systèmes de capteurs de résister à des températures élevées

Huit instituts Fraunhofer ont mis au point des capteurs capables de résister à des températures et des pressions extrêmement élevées.

<https://www.objetconnecte.com/systemes-resistants-temperatures-elevees/>Source : Objet Connecté BLOCKCHAIN La révolution blockchain : bien au-delà des cryptomonnaies

Après sa révélation au grand public en 2008 via le phénomène Bitcoin, la blockchain bouleverse désormais l'ensemble des industries. Révolution technologique complexe et encore mal comprise par la majorité de la population (à l'instar d'internet à ses débuts), elle trouve aujourd'hui de nombreuses applications. <https://www.zataz.com/la-revolution-blockchain-bien-au-dela-des-cryptomonnaies/> Source : ZATAZ La blockchain, comment ça marche vraiment ?

Ces derniers temps, on entend beaucoup parler de la blockchain comme étant le remède à tous nos maux. Dans cet article nous allons nous pencher sur le fonctionnement technique de cette fameuse blockchain et voir en quoi elle peut (ou non  $\Box$ ) être utile. <https://ilearned.eu/blockchain.html>Source : I Learned Blockscan – Le chat d'Etherscan pour les utilisateurs d'Ethereum

Je ne sais pas si vous jouez un peu avec la blockchain, mais si c'est le cas, vous connaissez forcément Etherscan, le site d'exploration de la blockchain Ethereum. Dessus on peut suivre toutes les transactions qui ont lieu et ainsi voir que 0x…. a envoyé 30 ETH à 0x… ou encore que 0x… a acheté un NFT de BAYC (Mais si, les singes tellement blindés de thunes qu'ils s'ennuient à mourir) à un autre 0x… <https://korben.info/blockscan-chat-etherscan.html>Source : Korben Exit Ethereum 2.0 ? Changement de nom pour «Consensus Layer»

La mise en place de la version 2.0 de la blockchain Ethereum poursuit son chemin contre retards et frais élevés. Avec une date de livraison qui recule, un peu comme l'âge des « vieux » plus les années passent. Et une certaine animosité de la part d'une communauté souvent arrivée dans le jeu alors qu'il était déjà sa pire représentation actuelle.

<https://cryptoactu.com/exit-ethereum-2-bienvenue-consensus-layer/> Source : CryptoActu Algorand (ALGO), la blockchain ultra-rapide et neutre en carbone

Créée par Silvio Micali, professeur émérite du Massachusetts Institute of Technology (MIT) et lauréat du prix Turing en 2012, Algorand tend à devenir une blockchain ultra-rapide, neutre en carbone et sûre pour ses utilisateurs. Découvrons ensemble son principe de « Pure Proof of Stake » mis au point par son équipe qui consiste à faire intervenir directement les possesseurs de tokens ALGO pour assurer la sécurité du réseau.

<https://cryptoast.fr/algorand-algo-la-blockchain-ultra-rapide-et-neutre-en-carbone/>Source : Cryptoast L'impact écologique des NFT : une lourde empreinte carbone

Les NFT sont des jetons non-fongibles cryptographiques. Ils sont codés sur la blockchain à la manière

2024/05/20 22:59 31/47 Revue de presse "Fablab"

des cryptomonnaies, tel que le bitcoin. A la différence de ceux-ci, les NFT ne peuvent être échangés contre d'autres NFT : ils sont complètement uniques.

[https://www.journaldunet.com/economie/finance/1507919-l-impact-ecologique-des-nft-une-lourde-em](https://www.journaldunet.com/economie/finance/1507919-l-impact-ecologique-des-nft-une-lourde-empreinte-carbone/) [preinte-carbone/](https://www.journaldunet.com/economie/finance/1507919-l-impact-ecologique-des-nft-une-lourde-empreinte-carbone/) Source : Journal du Net TUTOS Tutoriel : Créer sa cryptomonnaie en 10 minutes avec moins de 5€

Vous suivez probablement l'actualité de la cryptomonnaie, leur nombre explose. La majorité d'entre elles sont ce que l'on appelle vulgairement sur la toile des "shit coins, des crypo tokens de niveau 2 qui se reposent sur une infrastructure Blockchain existante et qui sont rattachés à aucun projet solide. <https://www.geeek.org/comment-creer-cryptomonnaie/>Source : Geeek Explication de l'EEPROM Arduino | Tutoriel

Ce tutoriel explique ce qu'est l'EEPROM Arduino et à quoi elle sert. Nous allons également vous montrer comment écrire et lire à partir de l'EEPROM et construire un exemple de projet pour mettre en pratique les concepts appris.

<https://www.raspberryme.com/explication-de-leeprom-arduino-tutoriels-nerd-aleatoires/> Source : Raspberryme Guide du module de carte SD avec Arduino

Dans cet article, nous allons vous montrer comment utiliser un module de carte SD avec Arduino pour lire et écrire des fichiers sur une carte SD.

<https://www.raspberryme.com/guide-du-module-de-carte-sd-avec-arduino/>Source : Raspberryme Projet - Etalonner et vérifier un capteur de température

Il n'y a pas si longtemps, j'ai eu l'occasion de discuter de l'étalonnage des capteurs de températures. <https://arduino103.blogspot.com/2021/12/projet-etalonner-et-verifier-un-capteur.html>Source : MCHobby Transformez votre Raspberry Pi Zero W en caméra de chasse pour filmer la faune sauvage

J'ai acheté une caméra de chasse y'a pas longtemps et j'ai vachement été déçu. Le rendu est pas ouf et elle ne se déclenche pas forcément lorsqu'il y a des choses intéressantes. <https://korben.info/raspberry-pi-camera-chasse.html> Source : Korben Connectez ESP32 SIM800L au courtier Cloud MQTT

Ce guide montre comment connecter la carte TTGO T-Call ESP32 SIM800L à Internet à l'aide d'un plan de données de carte SIM et publier/s'abonner à un courtier cloud MQTT sans utiliser le Wi-Fi. Le courtier cloud MQTT Mosquitto sera installé sur un serveur Digital Ocean. Nous utiliserons également Node-RED pour visualiser les lectures et contrôler les sorties de n'importe où. La carte sera programmée à l'aide de l'IDE Arduino.

<https://www.raspberryme.com/connectez-esp32-sim800l-au-courtier-cloud-mqtt/>Source : Raspberryme Créez une reconnaissance de texte en direct avec le Raspberry Pi (OCR)

Dans ce tutoriel, nous verrons comment implémenter la reconnaissance de texte avec le Raspberry Pi et ce dont nous avons besoin pour cela.

<https://www.raspberryme.com/creez-une-reconnaissance-de-texte-en-direct-avec-le-raspberry-pi-ocr/> Source : Raspberryme Analyseur réseau avec un Raspberry Pi

Eh bien, c'est un peu du gaspillage. La mise en place d'un système complet largement dédié à l'envoi de signaux à d'autres appareils entraîne un gaspillage d'énergie, de matériel et d'espace physique. Le Raspberry Pi est une solution à faible puissance qui prend beaucoup moins de place et qui est un matériel unique.<https://www.raspberrypi-france.fr/analyzeur-reseau-avec-un-raspberry-pi/>Source : Raspberry Pi France Installer Docker sur Raspberry Pi

Docker est un outil permettant de créer, déployer et exécuter des applications dans des conteneurs.

Le logiciel est populaire parmi les développeurs car il accélère le processus de développement et n'utilise pas beaucoup de ressources.

<https://www.raspberrypi-france.fr/installer-docker-sur-raspberry-pi/>Source : Raspberry Pi France Enregistreur de données de température Arduino | Tutoriels Nerd aléatoires

Voici une liste complète des pièces requises pour ce projet :

[https://www.raspberryme.com/enregistreur-de-donnees-de-temperature-arduino-tutoriels-nerd-aleatoi](https://www.raspberryme.com/enregistreur-de-donnees-de-temperature-arduino-tutoriels-nerd-aleatoires/) [res/](https://www.raspberryme.com/enregistreur-de-donnees-de-temperature-arduino-tutoriels-nerd-aleatoires/) Source : Raspberryme ESP8266 NodeMCU MQTT – Publier les lectures du capteur DS18B20 (Arduino)

Découvrez comment publier des lectures de température DS18B20 via MQTT avec l'ESP8266 (NodeMCU) sur n'importe quelle plate-forme prenant en charge MQTT ou tout autre client MQTT. Par exemple, nous publierons les lectures des capteurs sur le tableau de bord Node-RED et l'ESP8266 sera programmé à l'aide de l'IDE Arduino.

[https://www.raspberryme.com/esp8266-nodemcu-mqtt-publier-les-lectures-du-capteur-ds18b20-ardui](https://www.raspberryme.com/esp8266-nodemcu-mqtt-publier-les-lectures-du-capteur-ds18b20-arduino/) [no/](https://www.raspberryme.com/esp8266-nodemcu-mqtt-publier-les-lectures-du-capteur-ds18b20-arduino/) Source : Raspberryme

Cédric Goby / UMR AGAP / INRAE (Institut national de la recherche pour l'agriculture, l'alimentation et l'environnement) Cette lettre est publiée sous la licence Attribution 4.0 International (CC BY 4.0)

Découvrez les autres revues de presse ! Revue de presse "Sécurité informatique" : <https://groupes.renater.fr/sympa/info/securite-informatique> Revue de presse "Open source" : <https://groupes.renater.fr/sympa/info/open-source>

# **Novembre 2021**

Cette lettre mensuelle comprend une sélection d'articles généraux ou techniques sur des thématiques "fablab" : Ordinateurs mono-carte (Arduino, Raspberry…), électronique, capteurs, impression 3D, DIY, vie des fablabs, événements… Vous devez vous inscrire si vous souhaitez recevoir la lettre. Pour l'inscription (ou la désinscription) et la consultation des archives c'est ici :

<https://groupes.renater.fr/sympa/arc/fablab> Vous pouvez également retrouver toutes les lettres sur GitLab <https://gitlab.com/CedricGoby/newsletter-fablab>Votre adresse email n'est utilisée que pour l'envoi de cette lettre, elle ne sera jamais communiquée à des tiers. IMPRESSION 3D GendFabLab : La Gendarmerie imprime en 3D et en openHardware

La crise sanitaire a été le déclencheur qui a fait prendre conscience à la Gendarmerie de la nécessité de disposer d'une capacité d'impression 3D. Le déploiement du dispositif aboutira fin 2022 avec la disponibilité d'une imprimante 3D par groupement (les groupements correspondant à l'échelon administratif du département – Source Wikipedia). Il est à remarquer que l'administration commence à publier sous licence Open Hardware.

<https://www.framboise314.fr/gendfablab-la-gendarmerie-imprime-en-3d-et-en-openharware/>

Source : Framboise 314 Un patient britannique reçoit le premier œil imprimé en 3D

Un patient d'une quarantaine d'années a bénéficié d'une prothèse oculaire imprimée en 3D. C'est une première mondiale, d'après le Moorfields Eye Hospital NHS Foundation, l'hôpital à l'origine de ce nouveau protocole. La fabrication est beaucoup moins invasive car elle ne nécessite pas de moulage de la cavité orbitaire, mais elle est aussi plus rapide et le rendu est plus réaliste qu'avec une prothèse classique en résine.

[https://www.usine-digitale.fr/article/un-patient-britannique-recoit-le-premier-il-imprime-en-3d.N11635](https://www.usine-digitale.fr/article/un-patient-britannique-recoit-le-premier-il-imprime-en-3d.N1163507)

#### [07](https://www.usine-digitale.fr/article/un-patient-britannique-recoit-le-premier-il-imprime-en-3d.N1163507)

Source : L'Usine Digitale L'importance du Big Data pour la fabrication additive

Le big data et la fabrication intelligente sont deux piliers de l'industrie 4.0. Ils symbolisent la nouvelle manière de produire mais ne sont pas sans risques. Explication ! <https://www.a3dm-magazine.fr/magazine/toutes-industries/limportance-big-data-fabrication-additive> Source : Actualités fabrication additive d'A3DM Magazine Les finalistes du Purmundus Challenge dévoilés

Derrière le slogan "Innovations in progress", la neuvième édition du Purmundus Challenge se terminera lors du Formnext 2021. Le concours vise à récompenser le projet ayant recours à l'impression 3D le plus innovant, toutes industries confondues. <https://www.3dnatives.com/purmundus-challenge-091120218/>

Source : 3Dnatives Quels sont les matériaux innovants du Formnext 2021 ?

Les matériaux sont la pierre angulaire de la fabrication additive : ils font toute la différence quand il s'agit d'applications. Disposer de matériaux aux propriétés physiques supérieures est ce qui a permis à la fabrication additive d'être de plus en plus utilisée pour des applications finales, qu'il s'agisse de plastiques, de composites, de métaux ou de l'un des nombreux nouveaux matériaux innovants utilisés dans l'impression 3D, comme les aliments ou les cellules. Alors quels sont les matériaux innovants présentés au Formnext 2021, le salon international de la fabrication additive ? <https://www.3dnatives.com/materiaux-formnext-2021/>

Source : 3Dnatives Les plus grosses imprimantes 3D du Formnext 2021

Le salon Formnext est souvent l'occasion de découvrir les nouveautés du marché et de voir les imprimantes 3D des différents exposants en action. Cette année, nous nous sommes intéressés aux plus grandes machines exposées : dans la vidéo ci-dessous, on vous présente 5 solutions d'impression, basées sur différentes technologies. De la stéréolithographie à l'impression 3D métal en passant par l'extrusion plastique, ces machines offrent des capacités inédites. Elles ouvrent le champ des possibles en termes d'applications et permettent aux utilisateurs de repousser leurs limites. N'hésitez pas à regarder la vidéo ci-dessous et la partager ! <https://www.3dnatives.com/imprimantes-3d-xxl-formnext/>

Source : 3Dnatives Nanoscribe : le spécialiste de la micro-impression 3D passe au verre

Les propriétés de haute transparence optique du GP-Silica, combinée à d'excellentes propriétés thermiques, mécaniques et chimiques, promettent d'intéresser de nombreux secteurs, notamment de la microfluidique, la microoptique, mais aussi l'ingénierie des matériaux et d'autres domaines de la microtechnologie. « GP-Silica a un grand potentiel pour nos recherches en fabriquant des systèmes microfluidiques complexes, bien que le post-traitement thermique requis soit exigeant », confirme le professeur Dr. Nicolas Muller, professeur assistant et responsable de l'impression graphique à l'École d'ingénierie et d'architecture de Fribourg ( Suisse).

<http://www.primante3d.com/verre-silica-01112021/> Source : Primante 3D Un parc aménagé grâce à l'impression 3D

Habituellement lorsqu'on parle d'impression 3D et de construction, c'est pour évoquer les désormais nombreux bâtiments aux murs imprimés en 3D. Entre maisons, magasins, bureaux et même école, on ne compte plus les initiatives mêlant impression 3D et construction. <https://www.3dnatives.com/parc-impression3d-12112021/>

Source : 3Dnatives Impression 3D : TOP 7 des meilleurs livres en français à offrir pour Noël !

Edité aux Editions Eyrolles, ce livre de 228 pages traduit et adapté de l'anglais par Mathilde Berchon, compile les retours d'expérience d'une douzaine d'experts issus pour la plupart du célèbre magazine américain MAKE.<http://www.primante3d.com/ouvrage-imprimante-3d-02112020/>

Source : Primante 3D ORDINATEURS MONO-CARTES Qu'apporte la nouvelle version de Raspberry Pi OS ?

La dernière version de Raspberry Pi OS est arrivée. Il s'agit de la distribution Linux officielle, développée par la fondation Raspberry.

<https://www.toolinux.com/%3Fqu-apporte-la-nouvelle-version-de-raspberry-pi-os>

Source : TOOLinux LattePanda 3 Delta : Celeron N5105 et Arduino montent à bord

La saga continue et la LattePanda 3 Delta prend la suite des précédents modèles avec un changement de composants somme toute assez logique.

<https://www.minimachines.net/actu/lattepanda-3-delta-103628>Source : Minimachines.net Du son pour le Raspberry Pi 400 : USB, Bluetooth, Dacberry 400S et Hifiberry DAC+

La sortie du Raspberry Pi 400 a marqué une étape importante pour la Fondation Raspberry Pi. C'est le premier PC prêt à l'emploi de la série Raspberry Pi. Une carte microSD, une souris, un câble USB et une alimentation et c'est parti ! Mais alors pourquoi avoir supprimé la sortie son qui existait depuis les premier modèles. Un jack 3,5 mm bien pratique puisqu'il suffisait d'y connecter une paire d'enceintes amplifiées pour récupérer le son ?

[https://www.framboise314.fr/du-son-pour-le-raspberry-pi-400-usb-bluetooth-dacberry-400s-et-hifiberr](https://www.framboise314.fr/du-son-pour-le-raspberry-pi-400-usb-bluetooth-dacberry-400s-et-hifiberry-dac/) [y-dac/](https://www.framboise314.fr/du-son-pour-le-raspberry-pi-400-usb-bluetooth-dacberry-400s-et-hifiberry-dac/)

Source : Framboise 314 SeaBerry Mini-ITX : une carte pour Raspberry PI CM4 sur équipée

Le Raspberry Pi CM4 est une solution qui s'intègre à une carte proposant des connecteurs variés suivant les usages que l'on veut en faire. Dans le cas de la SeaBerry Mini-ITX, les possibilités sont.. énormes.<https://www.minimachines.net/actu/seaberry-mini-itx-104379>Source : Minimachines.net OPA, un bateau opensource avec du Raspberry Pi et de l'Arduino

Wes a conçu un bateau autonome, capable de naviguer en eaux libres, propulsé par deux jets d'eau. Il embarque un Raspberry Pi et un Arduino, ainsi que des capteurs. Les télémesures sont envoyées en WiFi à un appareil connecté.

<https://www.framboise314.fr/opa-un-bateau-opensource-avec-du-raspberry-pi-et-de-larduino/> Source : Framboise 314 Projet Open Source : Système de transport autonome à base de Raspberry Pi

Open-ATS (Open-Autonomous-Transport-System) et un véhicule de transport et de reconnaissance open-source, imprimé en 3D et à faible coût. Programmé en Python, Il est contrôlé via Internet. Cet article présente les éléments qui sont mis à disposition par l'équipe de développement. [https://www.framboise314.fr/projet-open-source-systeme-de-transport-autonome-a-base-de-raspberry](https://www.framboise314.fr/projet-open-source-systeme-de-transport-autonome-a-base-de-raspberry-pi/) [-pi/](https://www.framboise314.fr/projet-open-source-systeme-de-transport-autonome-a-base-de-raspberry-pi/) Source : Framboise 314 Un relais APRS F1ZYG-3 équipé d'un Raspberry Pi au Mont Saint-Vincent (71)

L'APRS ou Automatic Packet Reporting System (système de transmission automatique par paquets) est un système de radiocommunication numérique utilisé par les radioamateurs. Il permet le partage entre stations radioamateurs d'informations d'intérêt local. L'utilisation la plus connue d'APRS est la transmission de la position géographique des stations et autres éléments liés à l'activité des

#### radioamateurs.

[https://www.framboise314.fr/un-relais-aprs-f1zyg-3-equipe-dun-raspberry-pi-au-mont-saint-vincent-71](https://www.framboise314.fr/un-relais-aprs-f1zyg-3-equipe-dun-raspberry-pi-au-mont-saint-vincent-71/) [/](https://www.framboise314.fr/un-relais-aprs-f1zyg-3-equipe-dun-raspberry-pi-au-mont-saint-vincent-71/) Source : Framboise 314 Des Raspberry Pi dans les fusées du Lycée professionnel Saint-Joseph de Gabarret

Le 15 Juin 2021 les Terminales de BAC Pro S.N (Systèmes Numériques) du Lycée Saint-Joseph de Gabarret lançaient depuis l'immense piste de l'Hippodrome du Marais, les fusées qu'ils avaient fabriquées durant l'année. Il s'agissait de l'étape 2 du Projet Fusée 2021, qui avait débuté le 26 Novembre 2020 après l'intervention au Lycée de Bruno ROUBINET, en charge du suivi des projets Espace avec Planètes Sciences et le CNES.

[https://www.framboise314.fr/des-raspberry-pi-dans-les-fusees-du-lycee-professionnel-saint-joseph-de](https://www.framboise314.fr/des-raspberry-pi-dans-les-fusees-du-lycee-professionnel-saint-joseph-de-gabarret/)[gabarret/](https://www.framboise314.fr/des-raspberry-pi-dans-les-fusees-du-lycee-professionnel-saint-joseph-de-gabarret/)

Source : Framboise 314 Les forks et ports de MicroPython

Sur le Github d'Adafruit, Phillip Torrone à publié un très intéressant document sur les différents dérivés du projet MicroPython Historique.

<https://arduino103.blogspot.com/2021/11/les-forks-et-ports-de-micropython.html>Source : MCHobby IoT Des scientifiques européens envoient le tout premier message LoRa sur la Lune

Une équipe de scientifiques européens a annoncé qu'elle avait réussi à envoyer un message LoRa vers la Lune en utilisant une petite puce radiofréquence commerciale. Lors du test, le signal LoRa a été amplifié jusqu'à 350 W à l'aide de la parabole de 25 mètres de l'observatoire radio de Dwingeloo, aux Pays-Bas. <https://www.objetconnecte.com/scientifiques-europeens-envoient-message-lora-lune/> Source : Objet Connecté L'adoption de l'IoT dans le monde progresse malgré la situation de crise

Compte tenu des nombreuses industries touchées par le COVID-19, il peut être surprenant de constater que l'adoption de l'IoT au niveau mondial a augmenté. En fait, selon le rapport 2021 IoT Signals, 44 % des entreprises ont augmenté leur investissement dans l'IoT, en particulier aux États-Unis.<https://www.objetconnecte.com/adoption-iot-progression-crise/>

Source : Objet Connecté BLOCKCHAIN Les NFT, nouvel Eldorado du jeu vidéo

Des images de squelettes décadents, de singes ridés et de "crypto punks " pixelisés valorisées plusieurs dizaines de millions d'euros ? Difficile de rationaliser la tendance actuelle autour du phénomène des NFT (non-fongible tokens). Pourtant, derrière ces actifs digitaux à l'apparence parfois subversive s'agite le spectre d'une révolution qui pourrait venir bouleverser de très nombreux secteurs. <https://usbeketrica.com/fr/article/les-nft-nouvel-eldorado-du-jeu-video>Source : Usbek & Rica La DeFi, la nouvelle révolution de la finance

Ce système financier alternatif, fondé sur la technologie blockchain, est caractérisé par une infrastructure ouverte qui entend répondre aux nombreuses limites posées par le système financier traditionnel.

<https://www.journaldunet.com/economie/finance/1506629-la-defi-la-nouvelle-revolution-de-la-finance/>

Source : Journal du Net La blockchain au cœur des villes?

Y aurait-il une nouvelle façon d'organiser la gouvernance locale des villes en s'appuyant sur la blockchain ?<https://www.zdnet.fr/blogs/green-si/la-blockchain-au-coeur-des-villes-39933213.htm>

Source : ZDNet Un documentaire sur Satoshi Nakamoto et le Bitcoin à voir sur Arte.tv

Qui est vraiment Satoshi Nakamoto? Cette question, tous les bitcoiners se la posent ou se la sont

posée un jour. Le créateur du Bitcoin (BTC), bien caché derrière son pseudonyme aux accents nippons, a probablement offert au monde une des inventions les plus révolutionnaires de ce siècle sans jamais se mettre de l'avant.

[https://fr.cryptonews.com/news/un-documentaire-sur-satoshi-nakamoto-et-le-bitcoin-a-voir-sur-artetv.](https://fr.cryptonews.com/news/un-documentaire-sur-satoshi-nakamoto-et-le-bitcoin-a-voir-sur-artetv.htm) [htm](https://fr.cryptonews.com/news/un-documentaire-sur-satoshi-nakamoto-et-le-bitcoin-a-voir-sur-artetv.htm) Source : Cryptonews Face à une vague de critiques, Discord abandonne son projet d'intégration de wallet Ethereum

Quelques jours après avoir suggéré qu'il serait bientôt possible de payer ou d'envoyer des dons avec de l' Ether (ETH) sur Discord, la plateforme de messagerie instantanée fait marche arrière. [https://www.clubic.com/antivirus-securite-informatique/cryptage-cryptographie/crypto-monnaie/actual](https://www.clubic.com/antivirus-securite-informatique/cryptage-cryptographie/crypto-monnaie/actualite-392880-face-a-une-vague-de-critiques-discord-abandonne-son-projet-d-integration-de-wallet-ethereum.html) [ite-392880-face-a-une-vague-de-critiques-discord-abandonne-son-projet-d-integration-de-wallet](https://www.clubic.com/antivirus-securite-informatique/cryptage-cryptographie/crypto-monnaie/actualite-392880-face-a-une-vague-de-critiques-discord-abandonne-son-projet-d-integration-de-wallet-ethereum.html)[ethereum.html](https://www.clubic.com/antivirus-securite-informatique/cryptage-cryptographie/crypto-monnaie/actualite-392880-face-a-une-vague-de-critiques-discord-abandonne-son-projet-d-integration-de-wallet-ethereum.html)

Source : Clubic.com FABLABS Le boom de la graveuse laser

Il y a encore 12 mois, il n'existait que 2 ou 3 marques de graveuses laser grand public sur le marché. Depuis, c'est l'avalanche avec de nombreux nouveaux modèles mais également de nouvelles marques et sous marques.<https://www.minimachines.net/actu/graveuse-laser-104280>Source : Minimachines.net Mieux comprendre "Makers Nord-Sud" et "Open Santé"

Expérimenter à Cotonou une machine de recyclage de plastique créée par l'association rennaise "un Indien dans la ville". Montage sur place du dispositif par les gérants du FabLabs et accompagnement par l'association rennaise pour adapter les réglages de la machine aux spécificités locales notamment climatiques. <http://www.fablab.fr/actualites/article/mieux-comprendre-makers-nord-sud-et-open-sante>

Source : Réseau Français des FabLabs TUTOS Comment créer, acheter ou vendre un NFT ?

Les NFT, vous en avez probablement entendu parler si vous vous intéressez aux cryptomonnaies, mais également si vous êtes un artiste cherchant à vivre de votre art ! En effet, en ce moment, c'est la fête des records… À l'heure où j'écris ces lignes, l'inventeur du Nyan Cat a touché plus de 470 000 euros pour la nouvelle version de son GIF animé.

<https://korben.info/comment-creer-acheter-vendre-nfts.html>Source : Korben Comment créer un mineur de Bitcoin Raspberry Pi à énergie solaire

Nous voulons que toute l'électricité utilisée pour l'extraction de Bitcoin soit générée par une cellule solaire. Étant donné que le Raspberry Pi doit fonctionner en permanence, nous devons stocker temporairement l'électricité générée dans une batterie, car il n'y a pas assez d'électricité générée la nuit.

<https://www.raspberryme.com/comment-creer-un-mineur-de-bitcoin-raspberry-pi-a-energie-solaire/>

Source : Raspberryme Anémomètre sous MicroPython

Nous avons eu l'occasion de produire un nouveau tutoriel concernant la mesure de la vitesse du vent à l'aide d'un anémomètre de très grande qualité.

<https://arduino103.blogspot.com/2021/11/anemometre-sous-micropython.html>

Source : MCHobby Utiliser l'UART – Port série du Raspberry Pi 4

J'ai eu plusieurs fois des questions sur les UART du Raspberry Pi. C'est vrai que ce n'est pas forcément très clair. Je vais essayer de faire simple, pour n'embrouiller personne et donner les éléments pour configurer la communication série le plus simplement possible.

<https://www.framboise314.fr/utiliser-luart-port-serie-du-raspberry-pi-4/> Source : Framboise 314

Cédric Goby / UMR AGAP / INRAE (Institut national de la recherche pour l'agriculture, l'alimentation et l'environnement) Cette lettre est publiée sous la licence Attribution 4.0 International (CC BY 4.0)

Découvrez les autres revues de presse ! Revue de presse "Sécurité informatique" : <https://groupes.renater.fr/sympa/info/securite-informatique> Revue de presse "Open source" : <https://groupes.renater.fr/sympa/info/open-source>

# **octobre 2021**

Cette lettre mensuelle comprend une sélection d'articles généraux ou techniques sur des thématiques "fablab" : Ordinateurs mono-carte (Arduino, Raspberry…), électronique, capteurs, impression 3D, DIY, vie des fablabs, événements… Vous devez vous inscrire si vous souhaitez recevoir la lettre. Pour l'inscription (ou la désinscription) et la consultation des archives c'est ici :

<https://groupes.renater.fr/sympa/arc/fablab> Vous pouvez également retrouver toutes les lettres sur GitLab <https://gitlab.com/CedricGoby/newsletter-fablab>Votre adresse email n'est utilisée que pour l'envoi de cette lettre, elle ne sera jamais communiquée à des tiers. IMPRESSION 3D L'impression 3D au service des patientes atteintes d'un cancer du sein

Fondée à Lyon en janvier 2020, Healshape est une startup biomédicale spécialisée dans la reconstruction et l'augmentation mammaire via la bio-impression. Elle propose aujourd'hui une bioprothèse entièrement personnalisée et bio-imprimée à partir d'une encre facilitant la régénération des tissus de chaque femme.<https://www.3dnatives.com/cancer-du-sein-impression-3d-141020213/> Source : 3Dnatives Au salon 3D Print, le concept de l'usine distribuée progresse dans la fabrication additive

La première édition parisienne du Salon 3D Print s'est tenue les 20 et 21 octobre à Paris. A cette occasion, fabricants de machines et de logiciels dédiés à la fabrication additive ont montré leurs avancées dans le domaine de la production connectée et distribuée. [https://www.industrie-techno.com/article/au-salon-3d-print-le-concept-de-d-usine-distribuee-progresse](https://www.industrie-techno.com/article/au-salon-3d-print-le-concept-de-d-usine-distribuee-progresse-dans-la-fabrication-additive.67057) [-dans-la-fabrication-additive.67057](https://www.industrie-techno.com/article/au-salon-3d-print-le-concept-de-d-usine-distribuee-progresse-dans-la-fabrication-additive.67057) Source : Industrie Techno - Actualités A la une Résumé salon 3D Print 2021

Vous avez pu suivre en direct la visite de notre reporter Cyrille sur notre compte Twitter, le salon 3D Print Congress & Exhibition Paris 2021 s'est tenu les 20 et 21 octobre dans la capitale. C'est au Palais des congrès, Porte Maillot, que les visiteurs ont pu découvrir les 300 exposants professionnels qui tenaient un stand. Du constructeur d'imprimante 3D au bijoutier qui imprime ses créations, en passant par l'automobile et le médical, voici un résumé virtuel de la visite physique de Cyrille dans les allées du salon 3D Print 2021.<https://www.lesimprimantes3d.fr/3d-print-2021-photos-20211023/> Source : Les Imprimantes 3D Fabrication additive : le CNRS et l'institut Jean Lamour ouvrent la voie à l'impression d'aimants permanents complexes

Le CNRS et l'institut Jean Lamour de Nancy ont dévoilé le 21 octobre leurs travaux dans le domaine de l'impression 3D d'aimants permanents. Les chercheurs ont mis au point un nouveau procédé d'orientation magnétique in-situ permettant de fabriquer des pièces complexes, au magnétisme contrôlé.

[https://www.industrie-techno.com/article/fabrication-additive-le-cnrs-et-l-institut-jean-lamour-ouvrent-l](https://www.industrie-techno.com/article/fabrication-additive-le-cnrs-et-l-institut-jean-lamour-ouvrent-la-voie-a-l-impression-d-aimants-permanents-complexes.67092) [a-voie-a-l-impression-d-aimants-permanents-complexes.67092](https://www.industrie-techno.com/article/fabrication-additive-le-cnrs-et-l-institut-jean-lamour-ouvrent-la-voie-a-l-impression-d-aimants-permanents-complexes.67092) Source : Industrie Techno - Actualités A la une Quel est le potentiel des NFT pour le secteur de la fabrication additive ?

NFT, blockchain, Ethereum, Ether, crypto-monnaie, eWallet, Metaverse… Vous avez probablement rencontré ces termes souvent ces derniers mois. Ils se retrouvent en effet dans nos médias et

alimentent le débat pour savoir si le commerce des actifs numériques n'est qu'une nouvelle bulle d'investissement ou si le battage médiatique peut nous conduire vers une nouvelle ère. Pour les artistes et les investisseurs en particulier, cette question est importante.

<https://www.3dnatives.com/nft-impression-3d-28102021/> Source : 3Dnatives 100 résidences imprimées en 3D inaugurées l'année prochaine au Texas

Si aux débuts de la technologie il pouvait paraître surprenant de voir la fabrication additive associée au secteur de la construction, il est aujourd'hui fréquent de voir ce type d'initiatives. ICON explique que, grâce aux bénéfices de l'impression 3D, il est désormais possible de lutter contre le manque de logement. <https://www.3dnatives.com/icon-impression3d-texas-271020218/> Source : 3Dnatives Quelles tendances pour les ventes d'imprimantes 3D après la crise du Covid ?

Une nouvelle étude de CONTEXT parue cette semaine, révèle qu'en réalité ce sont surtout les ventes d'imprimantes 3D industrielles et de de design qui ont considérablement diminué. À contrario, le confinement a eu pour effet d'augmenter les ventes d'imprimantes 3D grand public dits « de loisirs et de bricolage », soit tout de même de 18 % en 2020. Un phénomène assez prévisible finalement, que les experts de CONTEXT attribuent au fait que les personnes qui étaient à la maison en raison de la pandémie voyaient la valeur à posséder leurs propres imprimantes 3D, en particulier les amateurs. <http://www.primante3d.com/rapport-context-15102021/> Source : Primante 3D La Pâtisserie Numérique mise à l'honneur par le 3D PRINT PARIS

Les mots bien choisis de sa fondatrice Marie Core Ballais quant aux nombreuses perspectives offertes par son entreprise pour démocratiser l'impression 3D culinaire, ont semble t-il fait mouche auprès des membres du jury. « Aujourd'hui est une très belle journée pour La Patisserie Numerique. » s'est réjouie Marie Core Ballais.<http://www.primante3d.com/start-up-contest-26102021/> Source : Primante 3D L'impression 3D alimentaire : une révolution en cuisine ?

Que pensez-vous de l'impression 3D alimentaire ? N'hésitez pas à partager votre avis dans les commentaires de l'article ou avec les membres du forum 3Dnatives. Retrouvez toutes nos vidéos sur notre chaîne YouTube ou suivez-nous sur Facebook ou Twitter ! <https://www.3dnatives.com/impression-3d-alimentaire-04022019/> Source : 3Dnatives Honda & WASP imaginent des véhicules plus durables grâce à l'impression 3D d'argile

Dans le secteur de l'automobile, la fabrication additive est employée à de nombreuses fins : d'abord prisée pour le prototypage rapide, elle est devenue de plus en plus intéressante dans la production de pièces finies de par sa capacité à alléger certains composants tout en conservant le même niveau de résistance. <https://www.3dnatives.com/honda-wasp-impression-3d-15102021/> Source : 3Dnatives Des règlementations confuses au sein de l'UE pour les dispositifs médicaux imprimés en 3D

Alors que les innovations mêlant impression 3D et le secteur médical se succèdent, il semblerait que l'Union européenne (UE) soit très en retard en ce qui concerne la réglementation des dispositifs médicaux imprimés en 3D. C'est du moins ce qu'affirment des chercheurs de l'université allemande de sciences appliquées de Münster.

<https://www.3dnatives.com/dispositifs-medicaux-imprimes-en-3d-121020218/>Source : 3Dnatives Conseils d'experts : pourquoi choisir l'impression 3D FDM composite ?

Les matériaux aujourd'hui compatibles avec la fabrication additive sont très nombreux, des thermoplastiques aux métaux en passant par la céramique ou encore les résines photosensibles. Ils offrent des propriétés très diverses permettant de répondre aux exigences de multiples secteurs comme l'aérospatial, l'automobile ou encore le médical.

<https://www.3dnatives.com/impression-3d-composite-experts-12102021/> Source : 3Dnatives Faut-il

intégrer les technologies 3D dans les hôpitaux ?

Que pensez-vous de l'intégration de l'impression 3D dans l'hôpital ? N'hésitez pas à partager votre avis dans les commentaires de l'article ou avec les membres du forum 3Dnatives. Retrouvez toutes nos vidéos sur notre chaîne YouTube ou suivez-nous sur Facebook ou Twitter ! <https://www.3dnatives.com/impression-3d-hopital-131020213/> Source : 3Dnatives Un tableau de Picasso reconstitué grâce aux technologies 3D

Alors que nous évoquions il y a quelques semaines la présence de pièces imprimées en 3D à l'Exposition universelle de Dubaï, la fabrication additive continue de faire parler d'elle dans le domaine de l'art. Des scientifiques sont parvenus à reproduire une oeuvre du célèbre peintre Pablo Picasso, qui était cachée aux yeux du monde depuis 118 ans.

<https://www.3dnatives.com/oxia-palus-impression3d-131019988/> Source : 3Dnatives ORDINATEURS MONO-CARTES Raspberry lance son Pi Zero 2 W : toujours petit, toujours à 16 euros, le Wi-Fi en plus

Un peu contrainte par les pénuries de semi-conducteurs, la fondation Raspberry Pi trouve malgré tout une jolie fenêtre d'innovation.

[https://www.clubic.com/raspberry-pi/actualite-390315-raspberry-lance-son-pi-zero-2-w-toujours-petit-t](https://www.clubic.com/raspberry-pi/actualite-390315-raspberry-lance-son-pi-zero-2-w-toujours-petit-toujours-a-16-le-wifi-en-plus.html) [oujours-a-16-le-wifi-en-plus.html](https://www.clubic.com/raspberry-pi/actualite-390315-raspberry-lance-son-pi-zero-2-w-toujours-petit-toujours-a-16-le-wifi-en-plus.html) Source : Clubic.com 9 Raspberry Pi pour piloter un bureau

La société Monterail crée des applications Web et mobiles. Quand elle a déménagé vers des locaux plus grands, elle a décidé qu'elle voulait que ce bureau soit plus intelligent, elle s'est tournée vers Raspberry Pi pour y parvenir. Il s'agissait d'un véritable acte de foi, car l'équipe n'avait pas trouvé de projet Raspberry Pi similaire de cette envergure, et n'avait donc pas grand-chose sur quoi s'appuyer. Spoiler : leur courage a payé. <https://www.framboise314.fr/9-raspberry-pi-pour-piloter-un-bureau/> Source : Framboise 314 Reichelt elektronik automatise son entrepôt grâce à Raspberry Pi

Le distributeur en ligne utilise l'ordinateur monocarte bas coût pour résoudre les défis de compatibilité qu'il a rencontrés lors de l'agrandissement de son centre de distribution, à Sande, en Allemagne. <https://vipress.net/reichelt-elektronik-automatise-son-entrepot-grace-a-raspberry-pi/> Source : VIPress Le Minitel revient, plus puissant que jamais, propulsé par un Raspberry Pi

Un peu de nostalgie pour tous les amateurs de cet « appareil connecté » franco-français des années 80/90.

[https://www.clubic.com/mobilite-et-telephonie/objets-connectes/actualite-388713-le-minitel-revient-pl](https://www.clubic.com/mobilite-et-telephonie/objets-connectes/actualite-388713-le-minitel-revient-plus-puissant-que-jamais-propulse-par-un-raspberry-pi.html) [us-puissant-que-jamais-propulse-par-un-raspberry-pi.html](https://www.clubic.com/mobilite-et-telephonie/objets-connectes/actualite-388713-le-minitel-revient-plus-puissant-que-jamais-propulse-par-un-raspberry-pi.html) Source : Clubic.com Le Raspberry Pi – AstroPi photographie le Blob

2000 établissements en France vont participer à #EleveTonBlob, une expérience éducative de la mission #Alpha initiée par le CNES et le CNRS. Les élèves du collège A. Camus de La Norville vont pouvoir comparer les exploits de Rocky, Bloby et leurs compères du collège A. Camus avec le blob de Thomas Pesquet qui va évoluer en apesanteur.

<https://www.framboise314.fr/le-raspberry-pi-astropi-photographie-le-blob/> Source : Framboise 314 PiBox : une nouvelle solution de stockage sous Raspberry Pi

Le PiBox est un stockage de type NAS, piloté par un Raspberry Pi Compute Module4, et proposé en financement participatif sur Kickstarter.

<https://www.minimachines.net/actu/pibox-raspberry-pi-103388>Source : Minimachines.net Les pénuries de composants poussent le prix des Raspberry Pi à la hausse

La fondation Raspberry Pi fait un mouvement parfaitement à l'inverse de ses habitudes avec l'annonce d'une augmentation de tarif de ses Raspberry Pi.

Last update: 2023/01/27 16:08 start:agenda:nouvelles:news http://chanterie37.fr/fablab37110/doku.php?id=start:agenda:nouvelles:news&rev=1669722574

<https://www.minimachines.net/actu/penuries-de-composant-103247>Source : Minimachines.net IoT Comment bâtir un projet IoT en entreprise ? Les astuces pour ne pas se tromper

Bonne nouvelle, c'est à vous que l'on a confié le développement d'un projet IoT dans votre entreprise, mais vous ne savez pas (encore) comment le structurer et lui donner forme. Un peu de méthode s'impose pour identifier les priorités, savoir à quoi se référer et pouvoir dessiner un plan d'action. <https://www.generation-nt.com/projet-architecture-iot-entreprise-strategie-actualite-1994065.html> Source : GNT - actualités L'IoT s'impose comme la principale technologie de l'industrie 4.0

L'IoT est sur le point de dépasser le cloud computing en tant que technologie de pointe pour l'industrie 4.0. En fait, le rapport de recherche intitulé « Industrial IoT in the Time of Covid-19 » révèle des plans visant à augmenter les investissements dans ce domaine afin de réaliser des économies. <https://www.objetconnecte.com/iot-technologie-industrie-4-0/> Source : Objet Connecté Semtech présente un portail LoRa amélioré pour les développeurs

Semtech Corporation a annoncé le lancement amélioré du portail LoRa pour les développeurs. Celui-ci permet aux développeurs de tous niveaux d'expérience de créer plus facilement des dispositifs IoT connectés à la norme LoRaWAN.

<https://www.objetconnecte.com/semtech-portail-lora-pour-developpeurs/>Source : Objet Connecté FABLABS Ensemble, lançons le Mois de la Fabrication Distribuée !

Suite aux annonces du Premier Ministre, en Août dernier, réaffirmant l'engagement du gouvernement auprès des tiers-lieux, les ministres Cédric O, Secrétaire d'État chargé de la Transition numérique et des Communications électroniques et Jacqueline Gourault, Ministre de la Cohésion des territoires et des Relations avec les collectivités territoriales ont appuyé le rôle essentiel des tiers-lieux, fablabs et makers dans le déploiement du plan d'inclusion numérique, avec 4 millions d'euros dédiés à la fabrication de matériel pour les médiateurs numériques.

<http://www.fablab.fr/actualites/article/ensemble-lancons-le-mois-de-la-fabrication-distribuee> Source : Réseau Français des FabLabs Ouverture de la FabUnit, une fabrique d'objets made in Drôme

À l'occasion de la France Design Week en région Auvergne Rhône-Alpes, la FabUnit a ouvert ses portes au public pour la toute première fois vendredi 24 septembre. Cette unité de fabrication, de petite et moyenne série, est le fruit d'une collaboration entre deux structures basées à Crest, le 8Fablab et l'agence de design Entreautre.

<https://www.makery.info/2021/10/16/ouverture-de-la-fabunit-une-fabrique-dobjets-made-in-drome/> Source : Makery EMPLOI & FORMATION Une formation professionnelle qualifiante pour maîtriser la fabrication additive

L'Agence nationale pour la formation professionnelle des adultes (AFPA) est à l'origine d'une formation complète aux métiers de la fabrication additive : elle a développé un programme pour devenir technicien(ne) supérieur(e) en impression 3D, en cours d'homologation avec la Délégation générale à l'Emploi et à la Formation professionnelle (DGEFP).

<https://www.3dnatives.com/afpa-formation-impression-3d-201020213/>Source : 3Dnatives AGENDA Conférence Raspberry Pi et Makers – chalon-sur-Saône le 26 octobre 2021

Je vous invite à venir me rejoindre le 26 octobre 2021 à 18H30 à L'Usinerie (34 quai Saint Cosme 71100 Chalon-sur-Saône) je vous présenterai des exemples de projets réalisés avec le Raspberry Pi et j'animerai une conférence débat sur ce nano ordinateur, ses applications dans le monde des #makers et dans l'industrie, sans oublier les énormes possibilités qu'il offre pour la formation, comme ordinateur personnel ou pour découvrir la programmation.

<https://www.framboise314.fr/conference-raspberry-pi-et-makers-chalon-sur-saone-le-26-octobre-2021/>

#### Source : Framboise 314

Cédric Goby / UMR AGAP / INRAE (Institut national de la recherche pour l'agriculture, l'alimentation et l'environnement) Cette lettre est publiée sous la licence Attribution 4.0 International (CC BY 4.0)

Découvrez les autres revues de presse ! Revue de presse "Sécurité informatique" : <https://groupes.renater.fr/sympa/info/securite-informatique> Revue de presse "Open source" : <https://groupes.renater.fr/sympa/info/open-source>

## **septembre 2021**

Cette lettre mensuelle comprend une sélection d'articles généraux ou techniques sur des thématiques "fablab" : Ordinateurs mono-carte (Arduino, Raspberry…), électronique, capteurs, impression 3D, DIY, vie des fablabs, événements… Vous devez vous inscrire si vous souhaitez recevoir la lettre. Pour l'inscription (ou la désinscription) et la consultation des archives c'est ici :

<https://groupes.renater.fr/sympa/arc/fablab> Vous pouvez également retrouver toutes les lettres sur GitLab <https://gitlab.com/CedricGoby/newsletter-fablab>Votre adresse email n'est utilisée que pour l'envoi de cette lettre, elle ne sera jamais communiquée à des tiers. IMPRESSION 3D La fabrication additive céramique, un marché de niche en pleine croissance

Enfin, côté applications, le rapport montre que les procédés d'impression 3D céramique sont principalement employés en R&D et pour des applications de prototypage rapide. Toutefois, des secteurs comme l'aérospatiale, la défense, le dentaire ou encore l'ingénierie chimique s'y intéressent pour la production de pièces en petites series. Comme le montre le schéma ci-dessous, les opportunités sont nombreuses avec des débuts de commercialisation prometteurs. L'étude souligne la place pour une croissance des ventes liées à la R&D, avec un grand nombre d'instituts de recherche et d'universités qui oeuvrent à la progression de la technologie dans des applications innovantes (médical, stockage d'énergie, capture de carbone, etc.).

<https://www.3dnatives.com/fabrication-additive-ceramique-croissance-060920213/> Source : 3Dnatives L'impression 3D, une révolution pour le secteur du BTP ?

Un immeuble de bureaux de deux étages a été imprimé à Dubaï en 2019, devenant le plus grand bâtiment imprimé au monde par sa surface, 640 mètres carré. En France, XtreeE prévoit de construire cinq maisons destinées à la location pour fin 2021 dans le projet Viliaprint. Constructions 3D, avec qui je réalise ma thèse, a imprimé les murs du pavillon de son futur siège en seulement 28 heures. <https://theconversation.com/limpression-3d-une-revolution-pour-le-secteur-du-btp-162954> Source : Science + Tech – The Conversation Qu'est-ce qu'un G-code et quelle est sa fonction en impression 3D ?

Comme nous le savons, la fabrication additive va bien au-delà du simple fait d'allumer une machine et d'appuyer sur un bouton. Ce processus comporte de nombreuses étapes, de la conception d'une pièce à son post-traitement final, en passant par un programme de tranchage. Ainsi, avant de commencer l'impression 3D, il est nécessaire que le modèle en question passe par un logiciel de découpe, également appelé slicer. Dans ces logiciels, le fichier STL est converti en un fichier de commande pour l'imprimante 3D. Ce fichier est constitué du « G-code », un langage de programmation qui permet à la machine de comprendre les commandes à suivre pour produire la pièce finale. Mais en quoi consiste ce langage numérique, quelle est son importance dans le processus de fabrication et quels sont les principaux G-code ? <https://www.3dnatives.com/g-code-impression-3d-24092021/>Source : 3Dnatives Quels sont les

logiciels 3D gratuits pour modéliser en 3D ? Découvrez 13 solutions

Si le nombre de modèles imprimables en 3D disponibles sur les plate-formes en ligne a littéralement explosé ces dernières années, leur diversité ne permet pas de répondre à tous les besoins. C'est d'autant plus vrai pour les pièces dites techniques, rares ou personnalisées.

<http://www.primante3d.com/logiciel-cao-02092021/>Source : Primante 3D UV, chaleur, pluie… 7 filaments d'impression 3D ASA pour une utilisation en extérieur

Dans la catégorie des filaments d'impression 3D dits « techniques », le PEEK et l'Ultem sont probablement ceux qui tiennent le plus souvent le haut de l'affiche, des thermoplastiques réputés pour leur grande résistance mécanique et aux fortes températures. Le marché dispose néanmoins d'autres matériaux aux propriétés tout aussi intéressantes, pouvant même conserver leur apparence et leur résistance dans des conditions très défavorables.

<http://www.primante3d.com/resistance-ext-06092021/> Source : Primante 3D Material Jetting VS Binder Jetting : quel procédé choisir ?

Ce procédé de fabrication additive a donné naissance au NanoParticle Jetting breveté par Xjet qui consiste à projeter des nano-particules de matériau chargées en poudre de métal ou de céramique : une fois que les gouttelettes sont déposées sur le plateau, elles s'évaporent sous l'effet de la chaleur, laissant place au métal ou céramique en question. On peut aussi évoquer ici le procédé DOD ou Drop-On-Demand qui utilise deux têtes d'impression, l'une pour le matériau de construction et l'autre pour le support. La principale différence réside dans le fait qu'on vient déposer la matière seulement là où elle est nécessaire, à l'inverse du Material Jetting qui projette le matériau de façon linéaire. Le DOD est compatible avec des matériaux plus visqueux et est principalement utilisé pour réaliser des modèles en cire pour la fonderie de précision.

<https://www.3dnatives.com/material-jetting-vs-binder-jetting-quel-procede-choisir-29092021/> Source : 3Dnatives GE conçoit la plus grande imprimante 3D au monde pour son éolienne offshore

Pour optimiser ce monstre d'efficacité capable de produire plus de 310 MWh en une seule journée, General Electric entend tirer parti sur la technologie d'impression 3D à sable de Voxeljet pour fabriquer les moules pour les composants de la nacelle (voir vidéo ci-dessous). On appelle ainsi la partie perchée en haut du mât, qui correspond à la salle des machines où l'on retrouve tous les instruments qui permettent à l'éolienne de fonctionner automatiquement. Celle de l'Haliade-X mesure plus de 9,5 mètres de diamètre pour plus de 60 tonnes.

<http://www.primante3d.com/eolienne-offshore-28092021/> Source : Primante 3D ORDINATEURS MONO-CARTES Catalogues de projets pour Raspberry-Pi

Je me demandais quel projet emballait littéralement les ventes de Raspberry-Pi 3 B+ ces derniers temps (sept. 2021). A défaut d'avoir mis le doigt dessus, je suis tombé sur des catalogues de projets autour du Raspberry-Pi… donc voici mon meta-catalogue de projets pour Raspberry-Pi. <https://arduino103.blogspot.com/2021/09/catalogues-de-projets-pour-raspberry-pi.html> Source : MCHobby ed4free, des serveurs Raspberry Pi pour l'Afrique

De toutes les révolutions numériques, celle de l'e-éducation est sans doute la plus stratégique pour l'Afrique, car seule une contribution significative des ressources éducatives numériques permettra subvenir au besoin en éducation et formation des centaines de millions de jeunes africains. C'est ce qui a amené la création d' ED4free, une ONG à but non lucratif spécialisée dans les solutions pour les écoles, collèges, lycées et centres de formation d'Afrique en outils numériques. Le Raspberry Pi est la base de leurs solutions. <https://www.framboise314.fr/ed4free-des-serveurs-raspberry-pi-pour-lafrique/> Source : Framboise 314 Le Raspberry Pi Zero dans l'ISS pour lutter contre les hackers

Alors que les pirates informatiques représentent une menace potentielle pour la sécurité des satellites et des missions spatiales. Les communications sont cryptées, mais les clés stockées dans des

mémoires sont parfois détériorées par les rayons cosmiques. C'est là que le Raspberry Pi Zero entre en action et permet de tester des solutions de récupération des clés.

<https://www.framboise314.fr/le-raspberry-pi-zero-dans-liss-pour-lutter-contre-les-hackers/> Source : Framboise 314 Un Mini Mac réalisé avec une carte Latte Panda

Avec une carte mère Latte Panda, un écran 7 pouces et une imprimante 3D, il est possible de se fabriquer un minuscule Mac… <https://www.minimachines.net/actu/videos/latte-panda-101843> Source : Minimachines.net La fondation Raspberry Pi lève 45 millions de dollars

La fondation Raspberry Pi vient de faire un tour de table qui se solde par l'injection de 45 millions de dollars dans sa division commerciale.

<https://www.minimachines.net/actu/la-fondation-raspberry-pi-leve-45-millions-de-dollars-102541> Source : Minimachines.net IoT Des capteurs à l'écoute de nos champs

Les avancées de l'IOT, ou Internet des Objets, offrent la possibilité de planter des capteurs partout autour de nous, pour connaitre plus précisément l'état de notre environnement. Ils deviennent ainsi un vrai atout pour l'agriculture, permettant de suivre en temps réel la pousse des plantes. <https://interstices.info/des-capteurs-a-lecoute-de-nos-champs/>Source : Interstices Gladys Assistant 4.5 est disponible avec le multi-dashboard

L'assistant domotique Gladys vient de sortir en version 4.5. Cette version comporte des améliorations intéressantes, avec par exemple la possibilité de créer autant de tableaux de bord qu'on veut, des améliorations multiples dans les scènes, une intégration Google Home en alpha et plein d'autres ! <https://www.framboise314.fr/gladys-assistant-4-5-est-disponible-avec-le-multi-dashboard/>Source : Framboise 314 Home Assistant Amber : un centre de domotique sous Raspberry Pi

Home Assistant Amber c'est une solution domotique sous Raspberry Pi Compute Module qui cherche un financement participatif pour exister.

<https://www.minimachines.net/actu/home-assistant-amber-102232> Source : Minimachines.net FABLABS Mobilisation collective autour des makers pour la production locale de respirateurs open source : nouvelles pratiques à exploiter ?

Retour en début de pandémie de COVID-19, sur la mobilisation des makers pour remédier à la pénurie d'équipements médicaux. Focus sur le prototypage de respirateurs open source. Comment ces makers se sont-ils organisés ? Avec qui ont-ils collaboré ? Quelles technologies ont-ils utilisées ? Comment les informations ont-elles été échangées ? Où en sont les projets aujourd'hui ? Peut-on parler d'innovation ?

[https://www.makery.info/2021/09/27/mobilisation-collective-autour-des-makers-pour-la-production-loc](https://www.makery.info/2021/09/27/mobilisation-collective-autour-des-makers-pour-la-production-locale-de-respirateurs-open-source-nouvelles-pratiques-a-exploiter/) [ale-de-respirateurs-open-source-nouvelles-pratiques-a-exploiter/](https://www.makery.info/2021/09/27/mobilisation-collective-autour-des-makers-pour-la-production-locale-de-respirateurs-open-source-nouvelles-pratiques-a-exploiter/) Source : Makery MOOC Un Mooc pour faire ses premiers pas en modélisation

Pour fabriquer un objet avec une découpeuse laser ou une machine à commande numérique, il faut d'abord apprendre à modéliser. C'est dans ce but qu'Universcience et l'institut Mines-Télécom (IMT) ouvrent le Mooc "Modéliser en 2D avec Inkscape". Proposé en français sur la plateforme d'apprentissage en ligne France Université Numérique (FUN), ce cours enseigne d'abord les bases du logiciel open source de dessin vectoriel Inkscape appliquées au processus de production d'un objet. Pour cela, quatre modules composent cette session, chacun représentant environ quatre heures de travail. A l'arrivée, les participants seront en mesure de modéliser des objets en 2D et ensuite les fabriquer à l'aide de machines à commande numérique, comme une découpeuse/graveuse laser, un plotter de découpe vinyle ou encore une brodeuse numérique.

[https://www.lemondeinformatique.fr/actualites/lire-un-mooc-pour-faire-ses-premiers-pas-en-modelisati](https://www.lemondeinformatique.fr/actualites/lire-un-mooc-pour-faire-ses-premiers-pas-en-modelisation-84017.html) [on-84017.html](https://www.lemondeinformatique.fr/actualites/lire-un-mooc-pour-faire-ses-premiers-pas-en-modelisation-84017.html) Source : Le Monde Informatique AGENDA OctoberMake 2021 - Inscriptions Ouvertes

Dans ce contexte sanitaire encore difficile, OctoberMake se retrouve en présentiel au @roselab.toulouse, le fablab de La Cité à Toulouse et en ligne. <http://www.fablab.fr/actualites/article/octobermake-2021-inscriptions-ouvertes>Source : Réseau Français des FabLabs

Cédric Goby / UMR AGAP / INRAE (Institut national de la recherche pour l'agriculture, l'alimentation et l'environnement) Cette lettre est publiée sous la licence Attribution 4.0 International (CC BY 4.0)

Découvrez les autres revues de presse ! Revue de presse "Sécurité informatique" : <https://groupes.renater.fr/sympa/info/securite-informatique> Revue de presse "Open source" : <https://groupes.renater.fr/sympa/info/open-source> Revue de presse "Fablab" du mois de septembre 2021

Revue de presse "Fablab" du mois de septembre 2021, Cédric Goby, 30/09/2021

Archives gérées par MHonArc 2.6.19+.

# **août 2021**

Cette lettre mensuelle comprend une sélection d'articles généraux ou techniques sur des thématiques "fablab" : Ordinateurs mono-carte (Arduino, Raspberry…), électronique, capteurs, impression 3D, DIY, vie des fablabs, événements… Vous devez vous inscrire si vous souhaitez recevoir la lettre. Pour l'inscription (ou la désinscription) et la consultation des archives c'est ici :

<https://groupes.renater.fr/sympa/arc/fablab> Vous pouvez également retrouver toutes les lettres sur GitLab <https://gitlab.com/CedricGoby/newsletter-fablab>Votre adresse email n'est utilisée que pour l'envoi de cette lettre, elle ne sera jamais communiquée à des tiers. IMPRESSION 3D Fabrication additive métallique : analyse des forces et des faiblesses des procédés PBF et DED en 10 questions

Je suis Docteur Ingénieur spécialisé en énergétique et mécanique des fluides. J'ai commencé en tant qu'enseignant en école d'ingénieur (au sein de ce qui s'appelle maintenant l'IMT), avant de rejoindre et d'occuper des postes de développement de procédés dans l'industrie lourde (équipement dans la production d'électricité, et en cimenterie). J'ai ensuite pris le poste de Directeur Innovation chez Fives pendant 6 ans (2Md € de CA, 8000 collaborateurs). En tant que directeur Innovation, j'ai pris part à la création de la JV Fives-Michelin, AddUp où, depuis 2018, j'occupe le poste de CTO. Mon rôle consiste à assurer la pertinence et le développement technologiques d'AddUp.

<http://www.primante3d.com/pbf-ded-15072021/> Source : Primante 3D Conseils d'experts : comment choisir son imprimante 3D résine ?

La stéréolithographie est l'un des premiers brevets commerciaux déposés dans le secteur de l'impression 3D, en 1986 par Charles Hull plus précisément. C'est un procédé qui utilise un laser pour polymériser une résine photosensible, le tout couche par couche. Depuis son invention, d'autres méthodes ont été développées comme le DLP ou encore le LCD qui, au lieu d'employer un laser qui agira point par point, utiliseront un écran pour photopolymériser l'ensemble de la résine en un seul passage. Si chaque méthode possède ses spécificités, il faut noter que la fabrication additive résine est souvent réputée pour sa précision et la finesse des détails qu'on peut obtenir – surtout comparé à du FDM. Mais comment choisir son imprimante 3D résine ? Quel procédé faut-il privilégier ? Nous avons interrogé 3 experts français du secteur afin d'en savoir plus !

<https://www.3dnatives.com/conseils-experts-imprimante-3d-resine-24082021/>Source : 3Dnatives Une lampe imprimée en 3D à partir de peaux d'oranges

L'une des raisons qui a poussé Krill Design à choisir les peaux d'oranges comme matériau de fabrication est tout simplement leur abondance mais aussi leurs propriétés. Domiziana Illengo, le responsable marketing de l'agence, explique : « Le lien entre le biopolymère de base issu de la fermentation d'amidons végétaux et la matière ajoutée provenant de cultures biologiques est qu'ils ont besoin de sucres pour se lier. Les oranges sont particulièrement riches en hydrates de carbone, ce qui, au niveau chimique, est fondamentalement la même chose que du sucre. Et donc cela nous aide à développer un matériau robuste. » Les peaux sont d'abord séchées, puis broyées en poudre et ensuite transformées en granulés.<https://www.3dnatives.com/lampe-ohmie-peau-orange-050720213/> Source : 3Dnatives Les applications de l'impression 3D dans le cinéma

Alors que les effets spéciaux sont devenus monnaie courante dans le monde du cinéma, il semblerait que la fabrication additive se fasse également sa place. Hollywood a de plus en plus recours aux technologies 3D pour créer des costumes, accessoires, et toutes sortes d'objets pour rendre ses films encore plus réalistes. Certains filment même des imprimantes 3D à l'œuvre, montrant au public toutes les capacités de la technologie. On vous a donc regroupé quelques applications de l'impression 3D dans le cinéma, que ce soit pour faciliter le développement de films d'animation ou encore concevoir les célèbres costumes de nos super-héros préférés.

<https://www.3dnatives.com/impression-3d-cinema-24082016/> Source : 3Dnatives Le pollen de tournesol utilisé comme bio-encre imprimable en 3D

Le professeur Cho Nam-Joon, co-auteur principal de l'étude, explique : « La bio-impression peut être un défi car le matériau qui composent les encres est généralement trop mou, ce qui signifie que la structure peut s'effondrer pendant l'impression. En ajustant les propriétés mécaniques du pollen de tournesol, nous avons mis au point une encre hybride à base de pollen qui peut être utilisée pour imprimer des structures présentant une bonne intégrité structurelle. C'est une réalisation importante, car le processus de fabrication de l'encre à base de pollen est durable et abordable. Étant donné qu'il existe de nombreux types d'espèces de pollen avec des tailles, des formes et des propriétés de surface distinctes, les suspensions de microgel de pollen pourraient potentiellement être utilisées pour créer une nouvelle classe de matériaux d'impression 3D écologiques« .

<https://www.3dnatives.com/pollen-de-tournesol-3d-26082021/> Source : 3Dnatives La première école au monde imprimée en 3D

Si vous vous intéressez un petit peu à l'impression 3D et ses nombreuses applications, vous n'êtes pas sans savoir que la fabrication additive est désormais une technologie utilisée pour la construction de bâtiments. Au Malawi, pour la première fois de l'histoire, une école a été imprimée en 3D. <https://www.3dnatives.com/ecole-imprimee-en-3d-020720213/>Source : 3Dnatives Un parc d'attraction chinois fait fabriquer le plus grand pavillon imprimé en 3D au monde

Après 6 mois de retard en raison de la crise sanitaire, la structure a finalement été érigée il y a quelques jours dans le parc d'attractions Happy Valley, qui a officiellement ouvert ses portes en novembre dernier. Sa géométrie particulière en hyperbole qui offre un porte-à-faux de 30 mètres, a été imaginée par Archi-Union Architects et Fab Union.

<http://www.primante3d.com/pavillon-3d-11072021/>Source : Primante 3D ORDINATEURS MONO-CARTES Banana Pi BMP-M2S : une carte de dev avec double Ethernet Gigabit

La Banana Pi BMP-M2S est une énième carte de développement sur le marché mais avec un Amlogic A311D et deux ports Ethernet, c'est également une solution originale.

<https://www.minimachines.net/actu/banana-pi-bmp-m2s-101698>Source : Minimachines.net Windows 11 Linux sur le Raspberry Pi

Vous vous souvenez de TwisterOS ? <https://korben.info/windows-11-linux-raspberry-pi.html>Source : Korben IoT Accu Lipo, LFP, LTO: Etude sur la sécurité des différents accu (vidéo)

Nous le savons tous, il ne faut pas abuser des accus Lipo car ceux-cis peuvent devenir dangereusement instables.

<https://arduino103.blogspot.com/2021/08/accu-lipo-lfp-lto-etude-sur-la-securite.html> Source : MCHobby Combien coûte un système domotique ?

Avant de se lancer à tête baissée dans la domotisation de sa maison, il est intéressant d'étudier le budget. Nous allons donc suivre notre système et voir le coût de chacun des éléments. <https://www.raspberrypi-france.fr/combien-coute-un-systeme-domotique/> Source : Raspberry Pi France TUTOS Dimensionner une installation solaire

Cette fois, j'ai voulu me pencher sur l'étude de projet photovoltaïque autonome. Il ne s'agit pas ici de faire fonctionner un projet mais plutôt d'assurer l'autonomie énergétique d'un garage/cabanon/atelier/Van-autonome.

<https://arduino103.blogspot.com/2021/07/dimensionner-une-installation-solaire.html>Source : MCHobby Cloner une carte micro SD sur une clé USB – Raspberry Pi 4

#### C'est une question souvent posée !

<https://www.framboise314.fr/cloner-une-carte-micro-sd-sur-une-cle-usb-raspberry-pi-4/> Source : Framboise 314 Apprendre à programmer en MicroPython avec la carte Raspberry Pi Pico, un tutoriel de la Fondation Raspberry Pi

Vous allez connecter la Raspberry Pi Pico à votre ordinateur, installer l'EDI Python Thonny et écrire un premier programme en MicroPython pour faire clignoter la LED intégrée en surface de la carte. Si vous avez les composants nécessaires, vous pourrez poursuivre avec d'autres exemples. <https://raspberry-pi.developpez.com/cours-tutoriels/raspberry-pi-pico/micropython/debuter/> Source : Flux Raspberry Pi Developpez Apprendre à souder est plus facile que vous ne le pensez !

Si vous êtes intéressé par le Raspberry Pi d'un point de vue électronique, vous pourriez être intéressé par la soudure. C'est une compétence qui peut être extrêmement utile non seulement pour les amateurs d'électronique, mais aussi pour la réparation d'appareils électriques. <https://www.raspberryme.com/apprendre-a-souder-est-plus-facile-que-vous-ne-le-pensez/>Source : Raspberryme AGENDA Conférence : Raspberry Pi dans l'industrie le 23 sept. 2021 à Chalon sur Saône

J'animerai une conférence sur le Raspberry Pi dans l'industrie à L'usinerie de Chalon sur Saône – Nicéphore Cité – le jeudi 23 septembre de 17h30 à 19h00. inscription obligatoire – Jauge limitée à 30 personnes. Port du masque obligatoire

[https://www.framboise314.fr/conference-raspberry-pi-dans-lindustrie-le-23-sept-2021-a-chalon-sur-sa](https://www.framboise314.fr/conference-raspberry-pi-dans-lindustrie-le-23-sept-2021-a-chalon-sur-saone/) [one/](https://www.framboise314.fr/conference-raspberry-pi-dans-lindustrie-le-23-sept-2021-a-chalon-sur-saone/) Source : Framboise 314

Cédric Goby / UMR AGAP / INRAE (Institut national de la recherche pour l'agriculture, l'alimentation et l'environnement) Cette lettre est publiée sous la licence Attribution 4.0 International (CC BY 4.0)

Découvrez les autres revues de presse ! Revue de presse "Sécurité informatique" : <https://groupes.renater.fr/sympa/info/securite-informatique> Revue de presse "Open source" : <https://groupes.renater.fr/sympa/info/open-source> lettre-fablab-082021

From: <http://chanterie37.fr/fablab37110/> - **Castel'Lab le Fablab MJC de Château-Renault**

Permanent link: **<http://chanterie37.fr/fablab37110/doku.php?id=start:agenda:nouvelles:news&rev=1669722574>**

Last update: **2023/01/27 16:08**

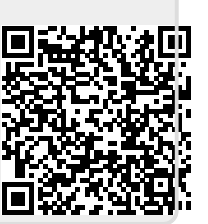